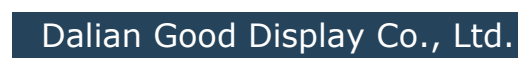

**IL3897**

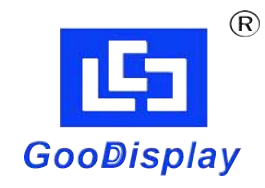

# **IC Driver For E-paper Display**

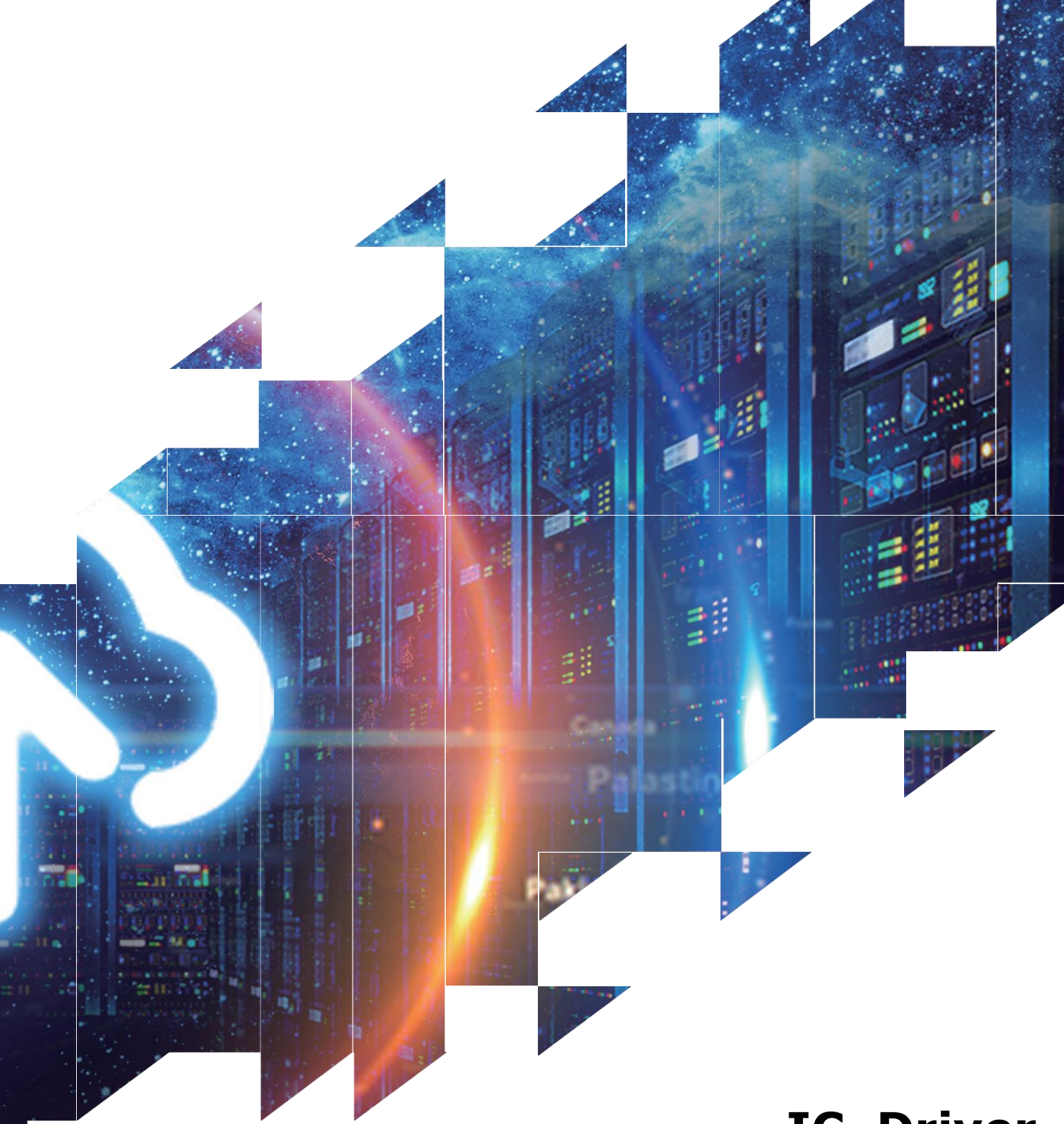

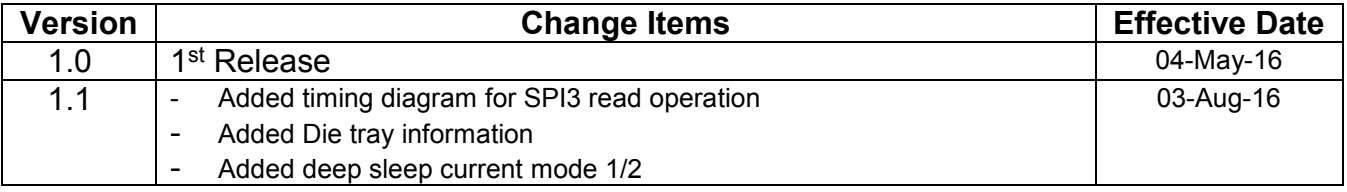

## **LS** GooDisplay

## **CONTENTS**

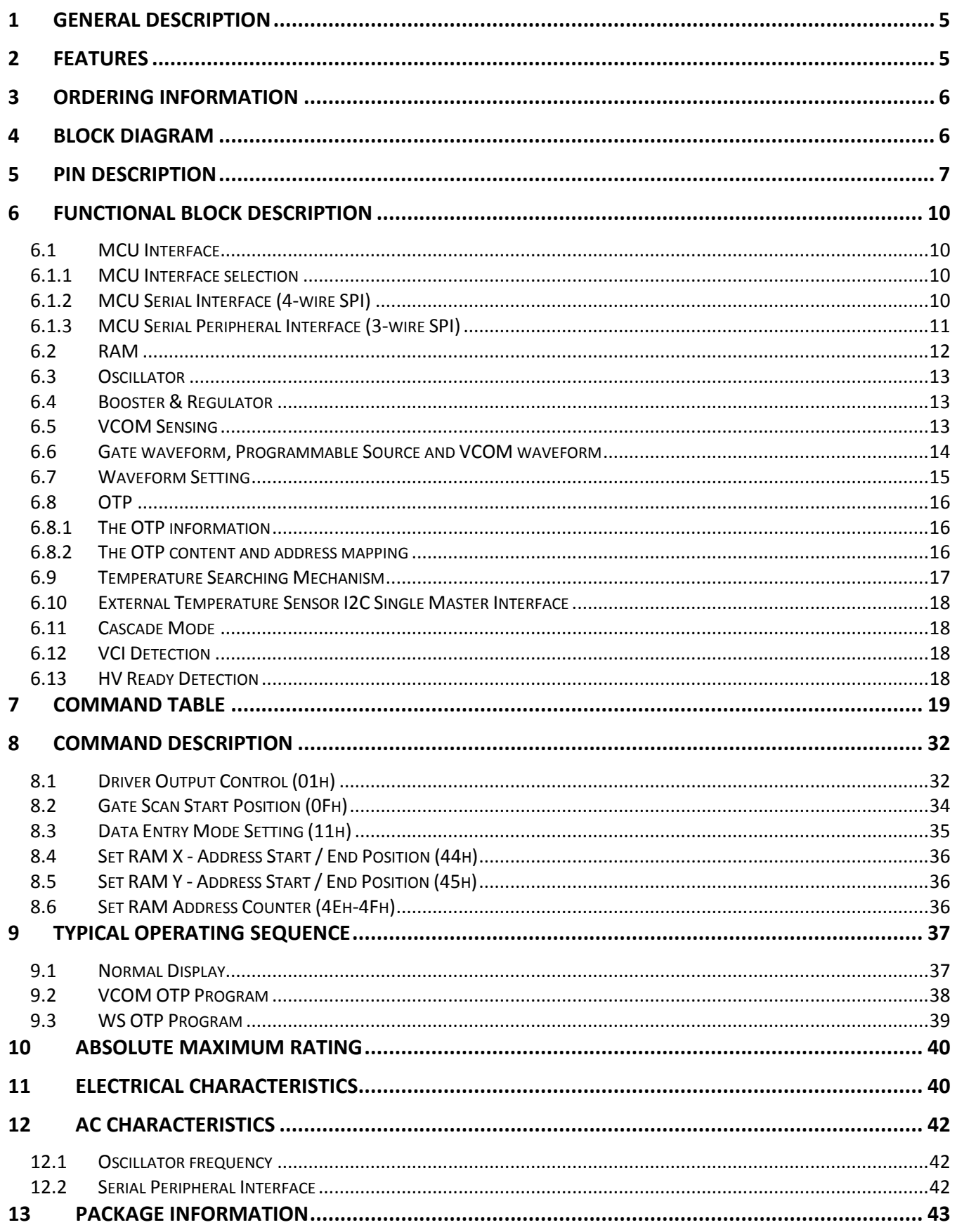

## **TABLES**

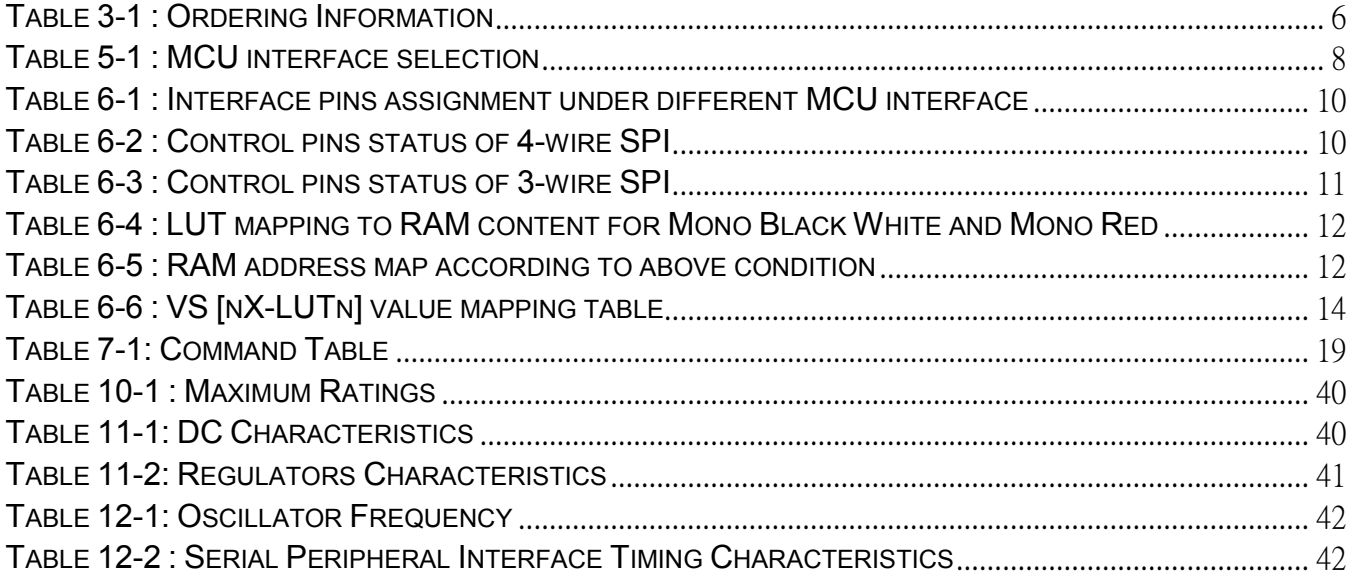

## **FIGURES**

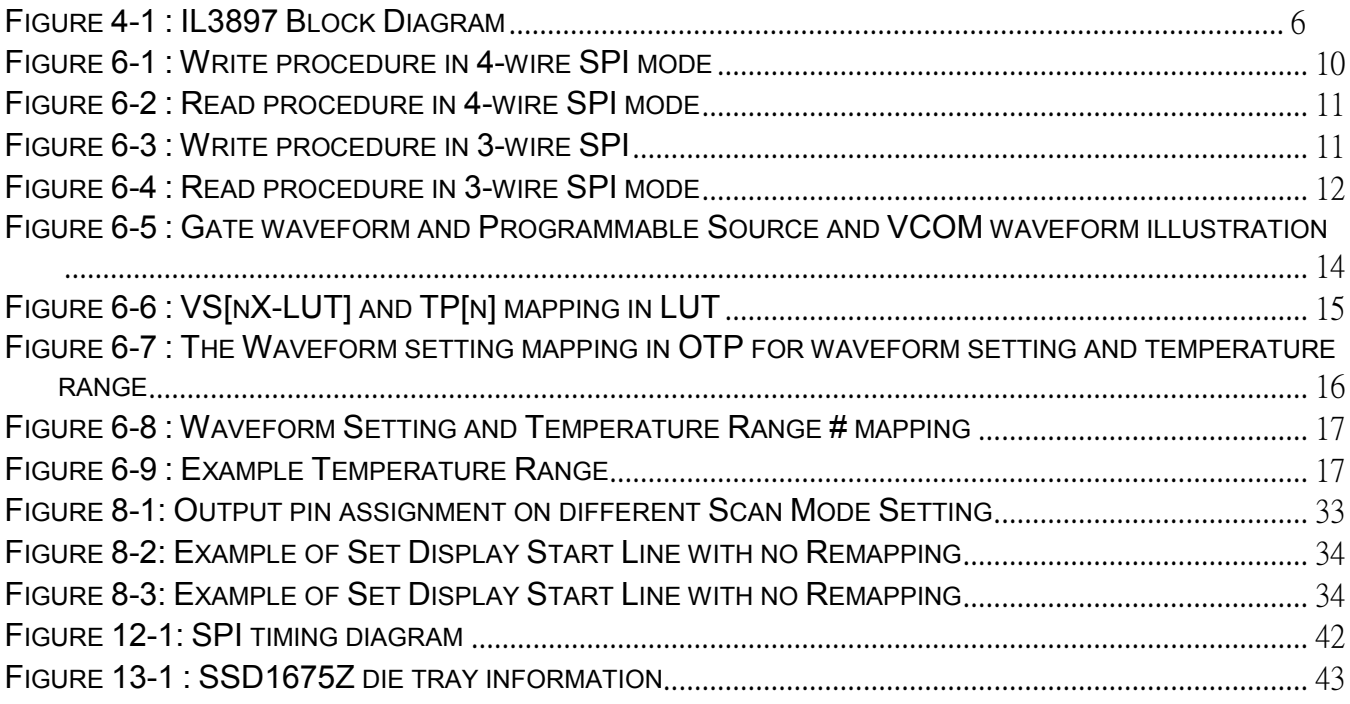

## <span id="page-4-0"></span>**1 General Description**

The IL3897 is an Active Matrix EPD Display Driver with Controller which can support Red/Black/White.

It consists of 160 source outputs, 296 gate outputs, 1 VCOM and 1 VBD for border that can support a maximum display resolution 160x296. In addition, the IL3897 has a cascade mode that can support higher display resolution.

The IL3897 embeds booster, regulators and oscillator. Data/Commands are sent from general MCU through the hardware selectable Serial peripheral.

## <span id="page-4-1"></span>**2 Features**

- Design for dot matrix type active matrix EPD display
- Support Red/Black/White mono color
- Resolution: 160 source outputs; 296 gate outputs; 1 VCOM; 1VBD for border
- Power supply:
	- VCI: 2.2 to 3.7V
	- VDDIO: Connect to VCI<br>• VDD: 1.8V. regulate fi
	- 1.8V, regulate from VCI supply
- On chip display RAM
- Mono B/W: 160x296 bits
- Mono Red: 160x296 bits
- On-chip booster and regulator for generating VCOM, Gate and Source driving voltage
- Gate driving output voltage:
- 2 levels output (VGH, VGL)
- Max 42Vp-p
- VGH: 10V to 21V; VGL: -VGH
- Voltage adjustment step: 500mV
- Source / VBD driving output voltage:
- 4 levels output (VSH1, VSS, VSL, and VSH2)
	- VSH1/VSH2: 2.4V to 18V (Voltage step: 100mV for 2.4V to 8.8V, 200mV for 8.8V to 18V.)
	- VSL: -9V to -18V (Voltage step: 500mV)

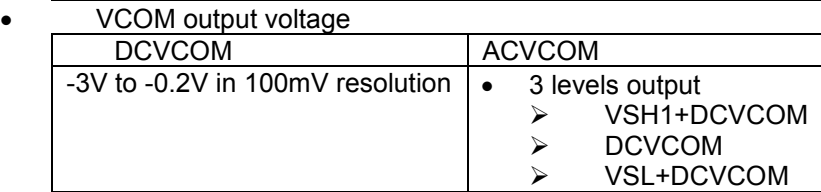

- Built in VCOM sensing
- On-chip oscillator
	- Programmable output waveform for different types of EPD display:
		- 28 phases (4 phases/group, 7 groups with repeat function)
		- 1 to 256 times for repeat count
		- Max. 255 frame/phase
		- On-chip OTP can store LUT (max. 25 sets), including (LUT, gate/source voltage, frame rate and Temperature Range), VCOM value and waveform version ID
	- Adjustable frame rate from 15Hz to 200Hz
	- Low voltage detect for supply voltage
	- High voltage ready detect for driving voltage
	- Read OTP function
	- Auto write RAM command for regular pattern
	- I2C Single Master Interface to read external temperature sensor reading.
	- Cascade mode to support higher display resolution.
	- MCU interface: Serial peripheral
	- Maximum SPI write speed 20MHz
	- Available in COG package

## <span id="page-5-0"></span>**3 ORDERING INFORMATION**

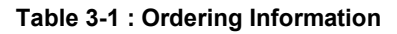

<span id="page-5-2"></span>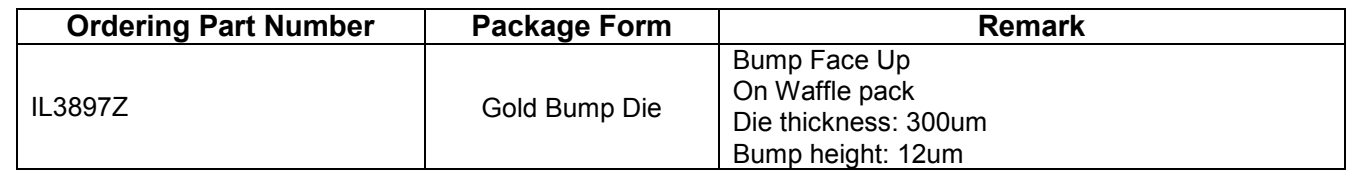

## <span id="page-5-1"></span>**4 Block Diagram**

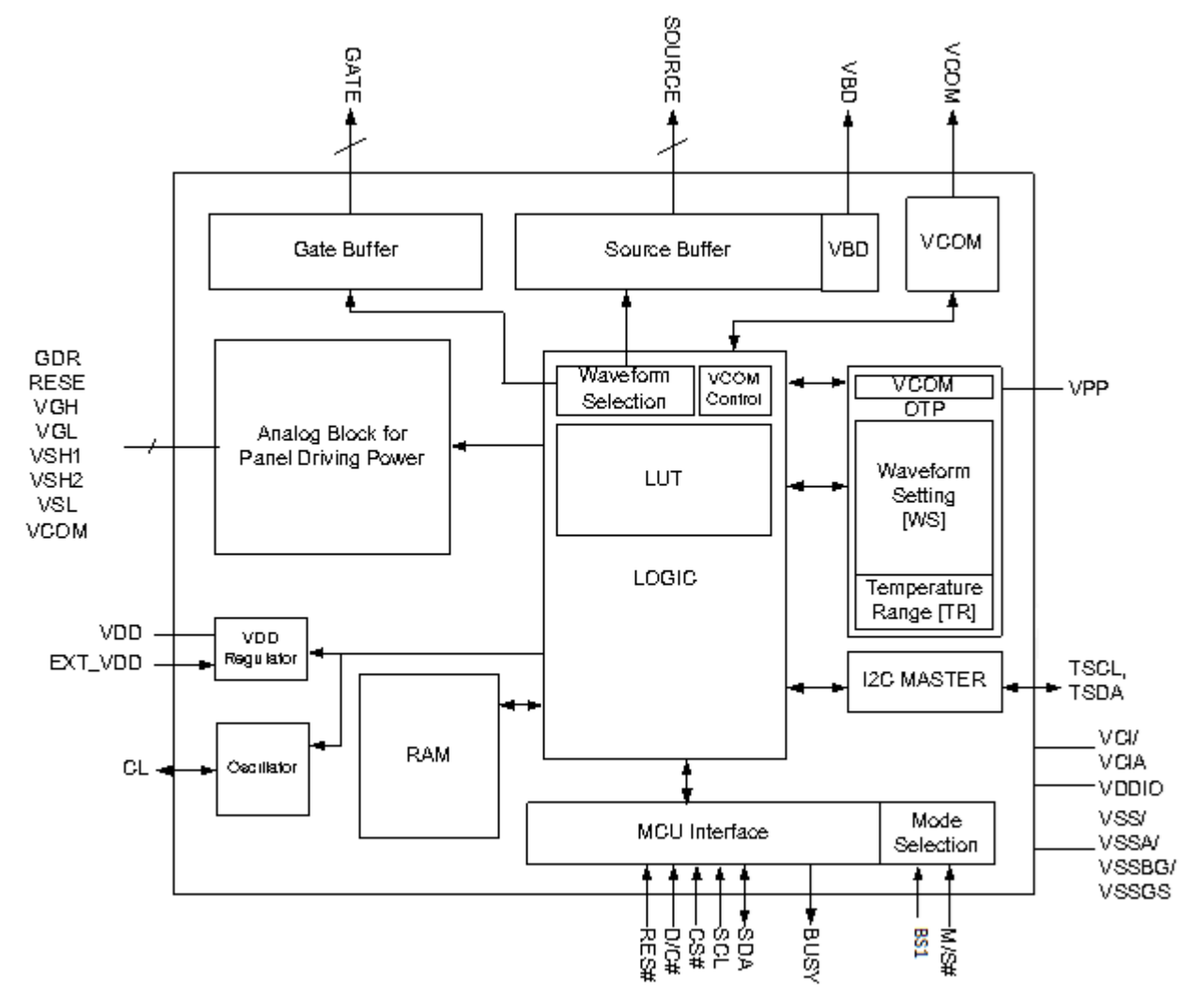

<span id="page-5-3"></span>**Figure 4-1 : IL3897 Block Diagram** 

<span id="page-6-0"></span>**Key:** I = Input, O =Output, IO = Bi-directional (input/output), P = Power pin, C = Capacitor Pin NC = Not Connected, Pull L =connect to Vss, Pull H = connect to V<sub>DDIO</sub>

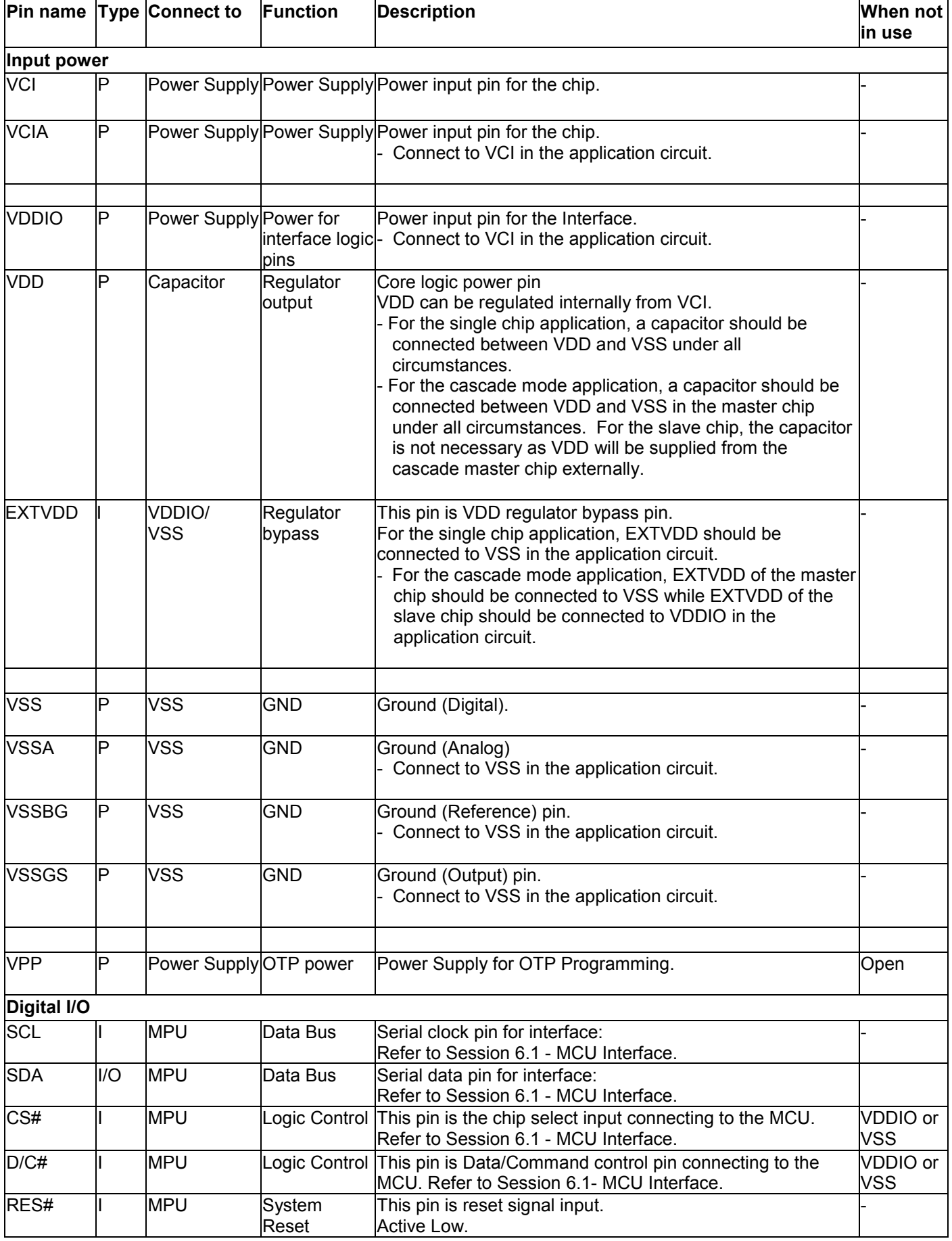

<span id="page-7-0"></span>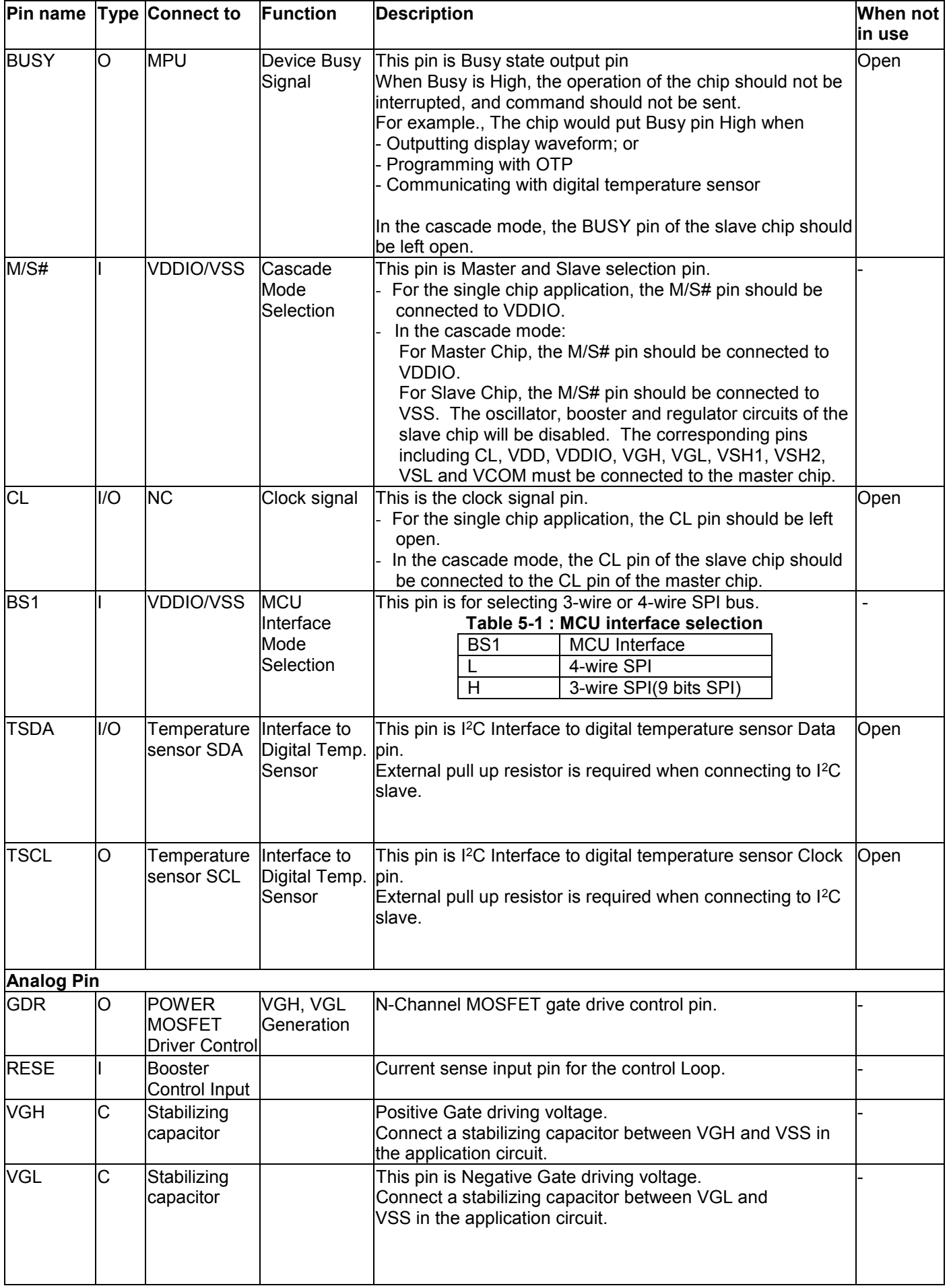

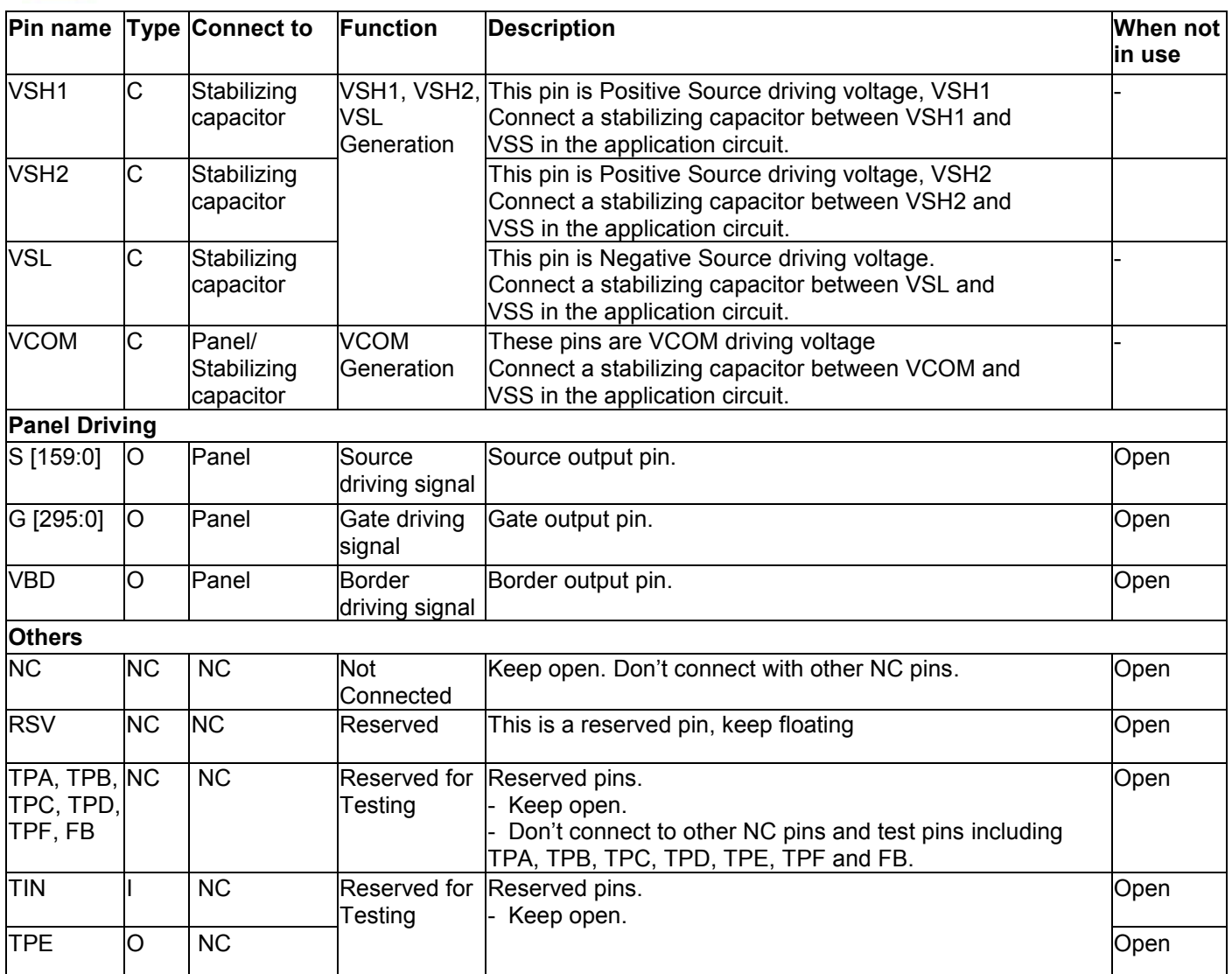

## <span id="page-9-0"></span>**6 Functional Block Description**

#### <span id="page-9-1"></span>**6.1 MCU Interface**

#### <span id="page-9-2"></span>**6.1.1 MCU Interface selection**

The IL3897 can support 3-wire/4-wire serial peripheral. In the IL3897, the MCU interface is pin selectable by BS1 shown in Table 6-1.

#### **Note**

 $(1)$  L is connected to  $V_{SS}$ 

 $(2)$  H is connected to  $V_{DDIO}$ 

#### **Table 6-1 : Interface pins assignment under different MCU interface**

<span id="page-9-4"></span>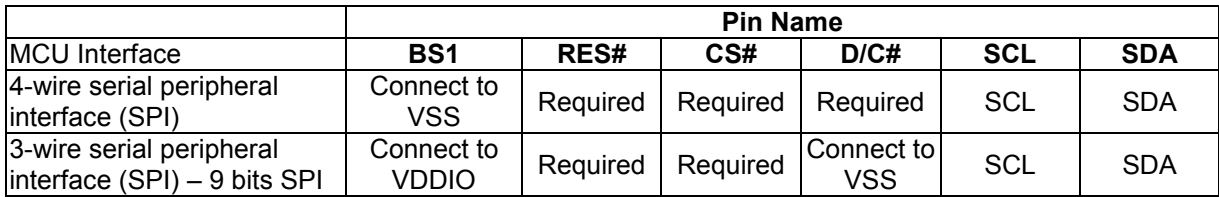

#### <span id="page-9-3"></span>**6.1.2 MCU Serial Interface (4-wire SPI)**

<span id="page-9-5"></span>The 4-wire SPI consists of serial clock SCL, serial data SDA, D/C# and CS#. The control pins status in 4-wire SPI in writing command/data is shown in [Table 6-2](#page-9-5) and the write procedure 4-wire SPI is shown in [Table 6-2](#page-9-5) 

#### **Table 6-2 : Control pins status of 4-wire SPI**

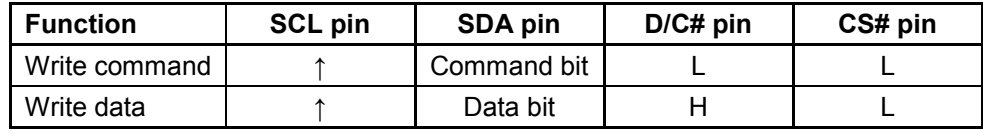

## **Note:**<br>(1) Lis

- (1) L is connected to  $V_{SS}$  and H is connected to  $V_{DDIO}$ <br>(2)  $\uparrow$  stands for rising edge of signal
- $(2)$  ↑ stands for rising edge of signal (3) SDA( Write Mode) is shifted into
- (3) SDA( Write Mode) is shifted into an 8-bit shift register on every rising edge of SCL in the order of D7, D6, ... D0. The level of D/C# should be kept over the whole byte. The data byte in the shift register is written to the Graphic Display Data RAM (RAM)/Data Byte register or command Byte register according to D/C# pin.

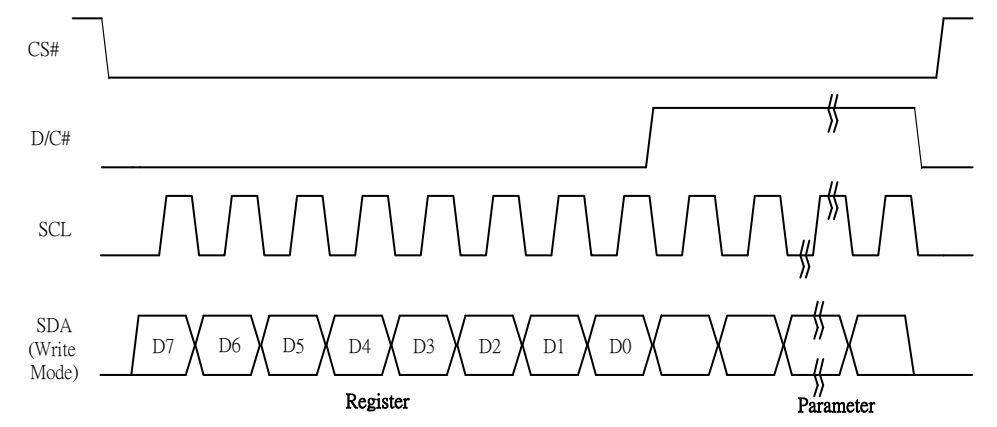

<span id="page-9-6"></span>**Figure 6-1 : Write procedure in 4-wire SPI mode** 

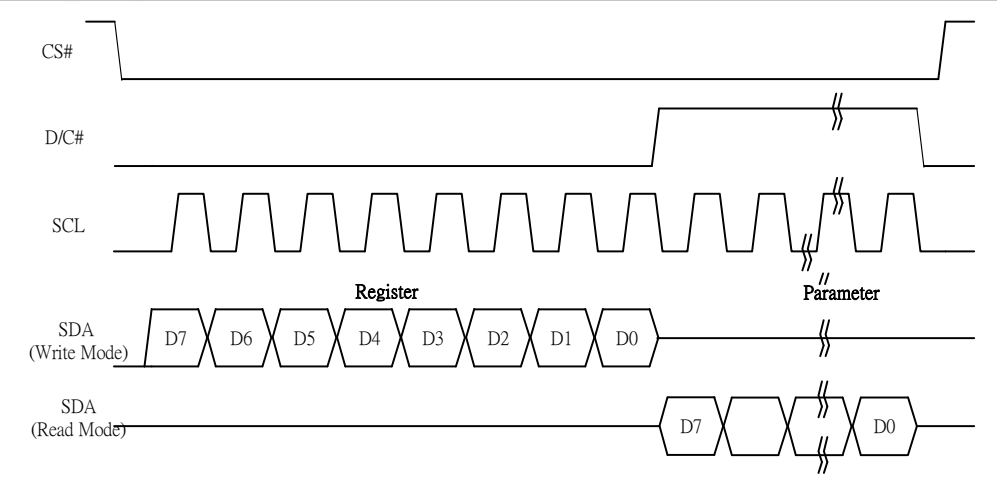

**Figure 6-2 : Read procedure in 4-wire SPI mode** 

### <span id="page-10-2"></span><span id="page-10-0"></span>**6.1.3 MCU Serial Peripheral Interface (3-wire SPI)**

The 3-wire SPI consists of serial clock SCL, serial data SDA and CS#. The operation is similar to 4-wire SPI while D/C# pin is not used and it must be tied to LOW. The control pins status in 3-wire SPI is shown in [Table 6-3.](#page-10-1)

<span id="page-10-1"></span>In the write operation, a 9-bit data will be shifted into the shift register on every clock rising edge. The bit shifting sequence is D/C# bit, D7 bit, D6 bit to D0 bit. The first bit is D/C# bit which determines the following byte is command or data. When D/C# bit is 0, the following byte is command. When D/C# bit is 1, the following byte is data. [Table 6-3](#page-10-1) shows the write procedure in 3-wire SPI

**Table 6-3 : Control pins status of 3-wire SPI** 

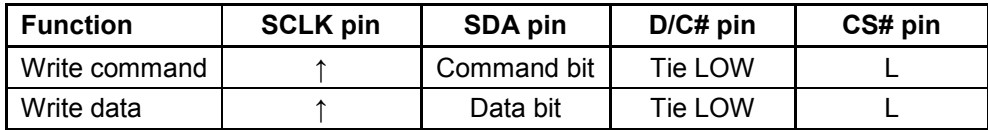

#### **Note:**

(1) L is connected to  $V_{SS}$  and H is connected to  $V_{DDIO}$ 

<span id="page-10-3"></span>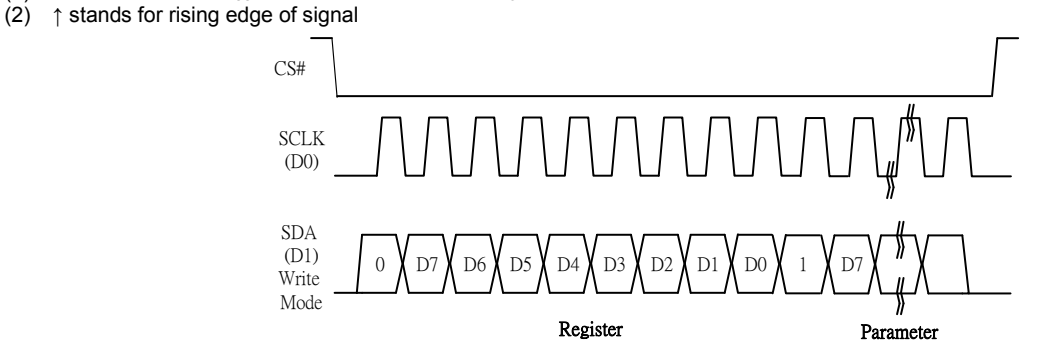

**Figure 6-3 : Write procedure in 3-wire SPI** 

In the read operation (Register 0x1B, 0x27, 0x2D, 0x2F). SDA data are transferred in the unit of 9 bits. After CS# pull low, the first byte is command byte, the D/C# bit is as 0 and following with the register byte. After command byte send, the following byte(s) are data byte(s), with D/C# bit is 1. After D/C# bit sending from MCU, an 8-bit data will be shifted out on every clock falling edge. The serial data SDA bit shifting sequence is D7, D6, to D0 bit. Figure 6-4 shows the read procedure in 3-wire SPI.

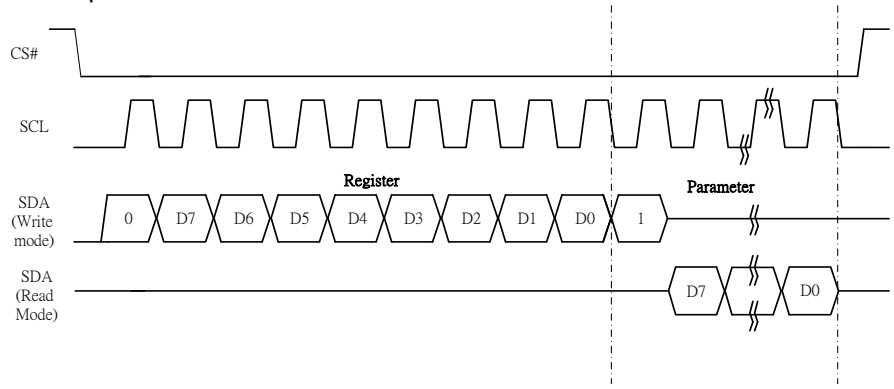

**Figure 6-4 : Read procedure in 3-wire SPI mode** 

#### <span id="page-11-3"></span><span id="page-11-0"></span>**6.2 RAM**

The On chip display RAM is holding the image data.

1 set of RAM is built for Mono B/W. The RAM size is 160x296 bits.

<span id="page-11-1"></span>1 set of RAM is built for Mono Red. The RAM size is 160x296 bits.

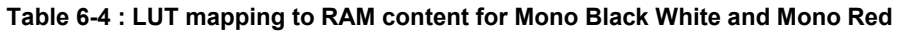

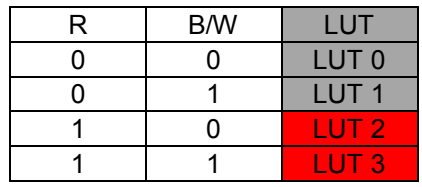

. In order to write the image data into the display RAM, it is necessary to define the Data Entry Mode Setting (Command 0x11h), the Driver Output Control (Command 0x01h) and the Gate Scan Start Position (Command 0x0Fh). The following is an example to show how to set these commands. And, [Table 6-5](#page-11-2) is the corresponding RAM address mapping of these command settings.

Command "Data Entry Mode Setting" R11h is set to:

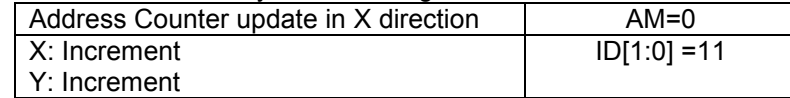

Command "Driver Output Control" R01h is set to:

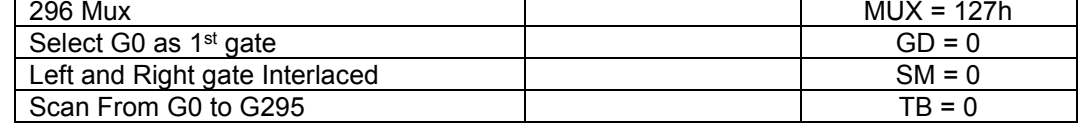

- Command "Gate Scan Start Position" R0Fh is set to:  $\vert$  Set the Start Position of Gate = G0  $\vert$  SCN=0
- <span id="page-11-2"></span>Then the data byte sequence: DB0, DB1, DB2 … DB18 … DB19, DB20 … DB5919

**Table 6-5 : RAM address map according to above condition** 

|                |          | S <sub>0</sub>         | S <sub>1</sub>           | S <sub>2</sub>           | S <sub>3</sub>         | S <sub>4</sub>           | S <sub>5</sub>         | S <sub>6</sub>         | S7                     | $\cdots$            | $\cdots$            | S <sub>152</sub>               | S <sub>153</sub>   | S154               | S <sub>155</sub>   | S <sub>156</sub>     | S157               | S <sub>158</sub>   | S <sub>159</sub>   |
|----------------|----------|------------------------|--------------------------|--------------------------|------------------------|--------------------------|------------------------|------------------------|------------------------|---------------------|---------------------|--------------------------------|--------------------|--------------------|--------------------|----------------------|--------------------|--------------------|--------------------|
|                |          | 00h                    |                          |                          |                        |                          |                        |                        |                        |                     | 13h<br>$\cdots$     |                                |                    |                    |                    |                      |                    |                    |                    |
| G <sub>0</sub> | 00h      | DB <sub>0</sub><br>[7] | DB <sub>0</sub><br>F61   | DB <sub>0</sub><br>$[5]$ | DB <sub>0</sub><br>[4] | DB <sub>0</sub><br>$131$ | DB <sub>0</sub><br>[2] | DB <sub>0</sub><br>[1] | DB <sub>0</sub><br>[0] | $\cdots$            | $\cdots$            | <b>DB19</b><br>$\overline{17}$ | <b>DB19</b><br>[6] | <b>DB19</b><br>[5] | <b>DB19</b><br>[4] | <b>DB19</b><br>[3]   | <b>DB19</b><br>[2] | <b>DB19</b><br>[1] | <b>DB19</b><br>[0] |
| G <sub>1</sub> | 01h      | <b>DB20</b><br>[7]     | <b>DB20</b><br>[6]       | <b>DB20</b><br>$[5]$     | <b>DB20</b><br>$[4]$   | <b>DB20</b><br>[3]       | <b>DB20</b><br>$[2]$   | <b>DB20</b><br>[1]     | <b>DB20</b><br>[0]     | $\cdots$            | $\cdots$            | <b>DB39</b><br>$[7]$           | <b>DB39</b><br>[6] | <b>DB39</b><br>[5] | <b>DB39</b><br>[4] | <b>DB39</b><br>$[3]$ | <b>DB39</b><br>[2] | <b>DB39</b><br>[1] | <b>DB39</b><br>[0] |
| $\cdots$       | $\cdots$ | $\cdots$               | $\cdots$                 | $\cdots$                 | $\cdots$               | $\cdots$                 | $\cdots$               | $\cdots$               | $\cdots$               | $\overline{\cdots}$ | ۔                   | $\cdots$                       | $\cdots$           | $\cdots$           | $\cdots$           | $\cdots$             | $\cdots$           | $\cdots$           | $\cdots$           |
| $\cdots$       | $\cdots$ | $\cdots$               | $\cdots$                 | $\cdots$                 | $\cdots$               | $\cdots$                 | $\cdots$               | $\cdots$               | $\cdots$               | $\cdots$            |                     | $\cdots$                       | $\cdots$           | $\cdots$           | $\cdots$           | $\cdots$             | $\cdots$           | $\cdots$           | $\cdots$           |
| $\cdots$       | $\cdots$ | $\cdots$               | $\cdots$                 | $\cdots$                 | $\cdots$               | $\cdots$                 | $\cdots$               | $\cdots$               | $\cdots$               | $\cdots$            | $\overline{\cdots}$ | $\cdots$                       | $\cdots$           | $\cdots$           | $\cdots$           | $\cdots$             | $\cdots$           | $\cdots$           | $\cdots$           |
| G294           | 126h     | DB5880<br>Γ7           | DB5880<br>F <sub>6</sub> | DB5880<br>[5]            | DB5880<br>[4]          | DB5880<br>[3]            | DB5880<br>[2]          | DB5880<br>[1]          | DB5880<br>[0]          | $\cdots$            | $\cdots$            | DB5899<br>$\overline{17}$      | DB5899<br>[6]      | DB5899<br>[5]      | DB5899<br>[4]      | DB5899               | DB5899<br>[2]      | DB5899<br>[1]      | DB5899<br>[0]      |
| G295           | 127h     | DB5900<br>Γ7           | DB5900<br>F <sub>6</sub> | DB5900<br>[5]            | DB5900<br>[4]          | DB5900<br>$131$          | DB5900<br>[2]          | DB5900<br>[1]          | DB5900<br>וסז          | $\cdots$            | $\cdots$            | DB5919<br>$\overline{17}$      | DB5919<br>[6]      | DB5919<br>[5]      | DB5919<br>[4]      | DB5919<br>[3]        | DB5919<br>[2]      | DB5919<br>- 11     | DB5919<br>[0]      |
| ດ<br>m         |          |                        |                          |                          |                        |                          |                        |                        |                        |                     |                     |                                |                    |                    |                    |                      |                    |                    |                    |

#### <span id="page-12-0"></span>**6.3 Oscillator**

The oscillator module generates the clock reference for waveform timing and analog operations.

#### <span id="page-12-1"></span>**6.4 Booster & Regulator**

A voltage generation system is included in the driver. It provides all necessary driving voltages required for an AMEPD panel including VGH, VGL, VSH1, VSH2, VSL and VCOM. External application circuit is needed to make the on-chip booster & regulator circuit work properly.

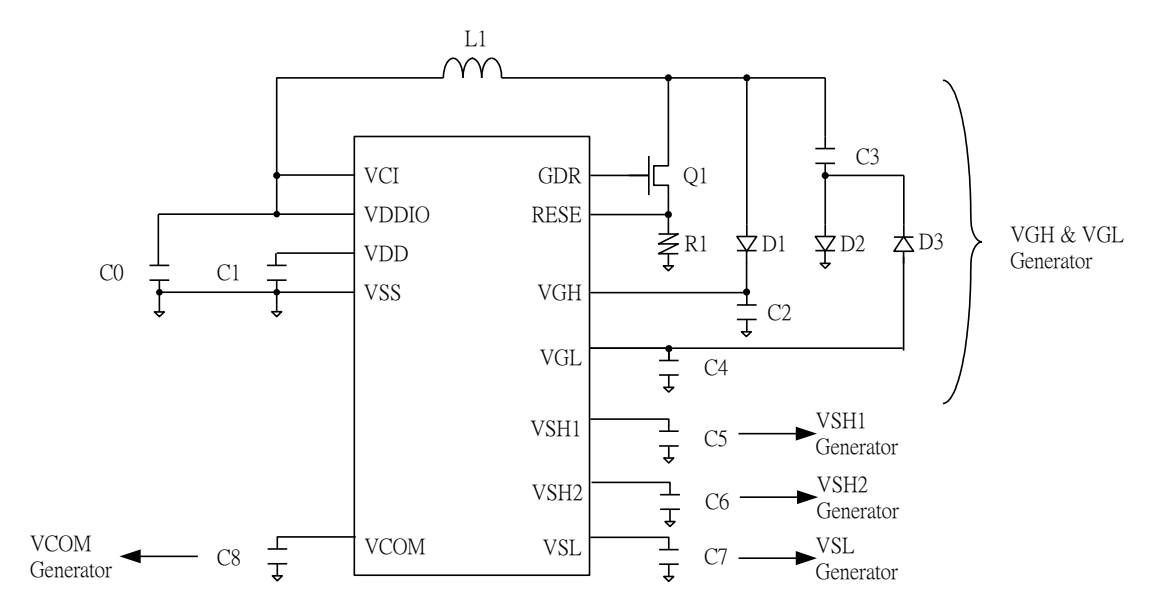

#### <span id="page-12-2"></span>**6.5 VCOM Sensing**

This functional block provides the scheme to select the optimal VCOM DC level. The sensed value can be programmed into OTP.

The flow of VCOM sensing:

- Active Gate is scanning during the VCOM sense Period.
- Source are VSS.
- VCOM pin used for sensing.
- During Sensing period, BUSY is high.
- After Sensing, Active Gate return to non-select stage.

### <span id="page-13-0"></span>**6.6 Gate waveform, Programmable Source and VCOM waveform**

- There are 7 groups, each group contains 4 phases, totally 28 phases for programmable Source waveform with different phase length.
	- The phase length of LUT0~LUT4 is defined as TPInX1
		- $\triangleright$  The range of TP[nX] is from 0 to 255.<br>  $\triangleright$  n represents the Group number from
		- n represents the Group number from 0 to 6; X represents the sub-group number from A to D.
		- $\triangleright$  TP[nX] = 0 indicates phase skipped.
- The repeat count of group is defined as RP[n], which is used for the count of repeating TP[nA], TP[nB], TP[nC] and TP[nD];<br>
>
The range of RPI
	- $\geq$  The range of RP[n] is from 0 to 255.<br>  $\geq$  n represents the Group number from
	- ightharpoonum represents the Group number from 0 to 6;<br>
	RPIn1 = 0 indicates run time = 1.
	- $RPIn$ ] = 0 indicates run time =1,
- Source/VCOM Voltage Level: VS [nX-LUT] is constant in each phase.
- VS [nX-LUTn] indicates the voltage in phase n for transition LUT.
	- $\begin{array}{ccc} \triangleright & & 00 VSS \\ \triangleright & & 01 VSH \end{array}$
	- → 01 VSH1<br>→ 10 VSL
	- $\uparrow$  10 VSL<br> $\downarrow$  11 VSH
	- 11 VSH2

#### **Table 6-6 : VS [nX-LUTn] value mapping table**

<span id="page-13-1"></span>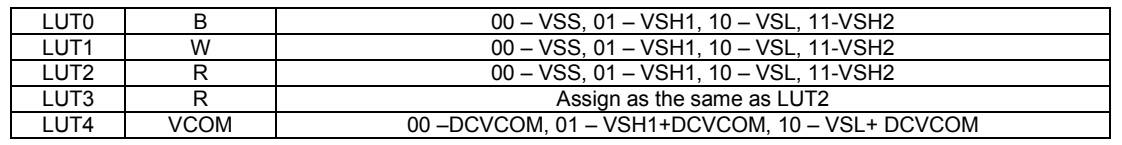

VS [nX-LUT], TP[nX], RP[n], VSH , VSL are stored in waveform lookup table register [LUT].

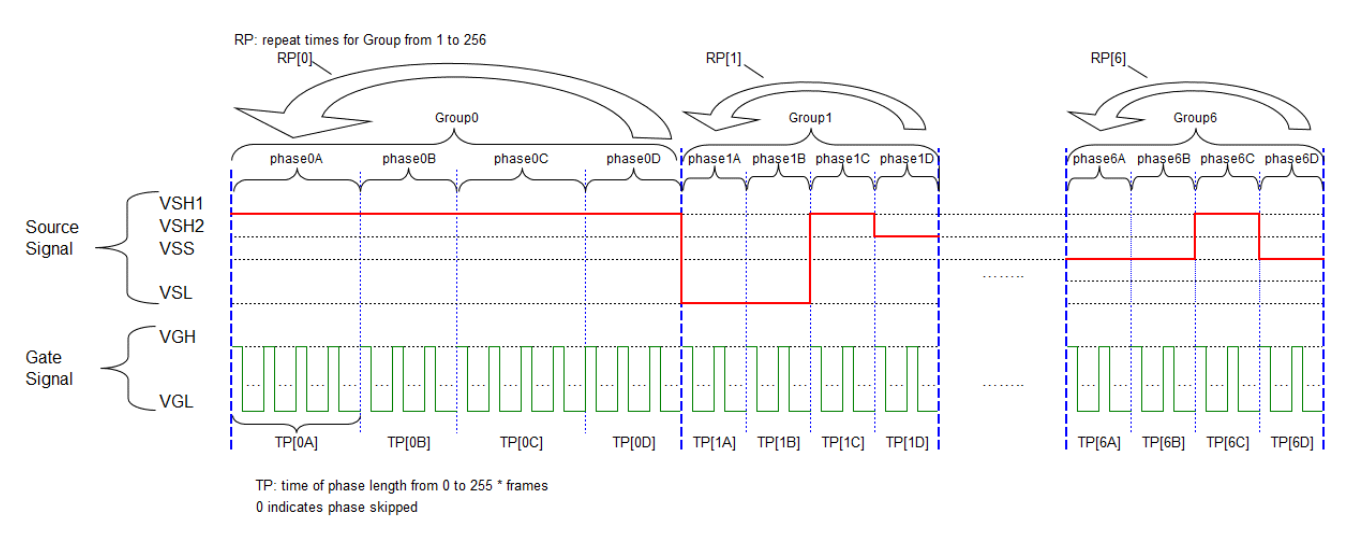

<span id="page-13-2"></span>**Figure 6-5 : Gate waveform and Programmable Source and VCOM waveform illustration** 

## <span id="page-14-0"></span>**6.7 Waveform Setting**

WAVEFORM SETTING (WS) contains 70bytes, which define the display driving waveform settings. They are arranged in following format figure shown

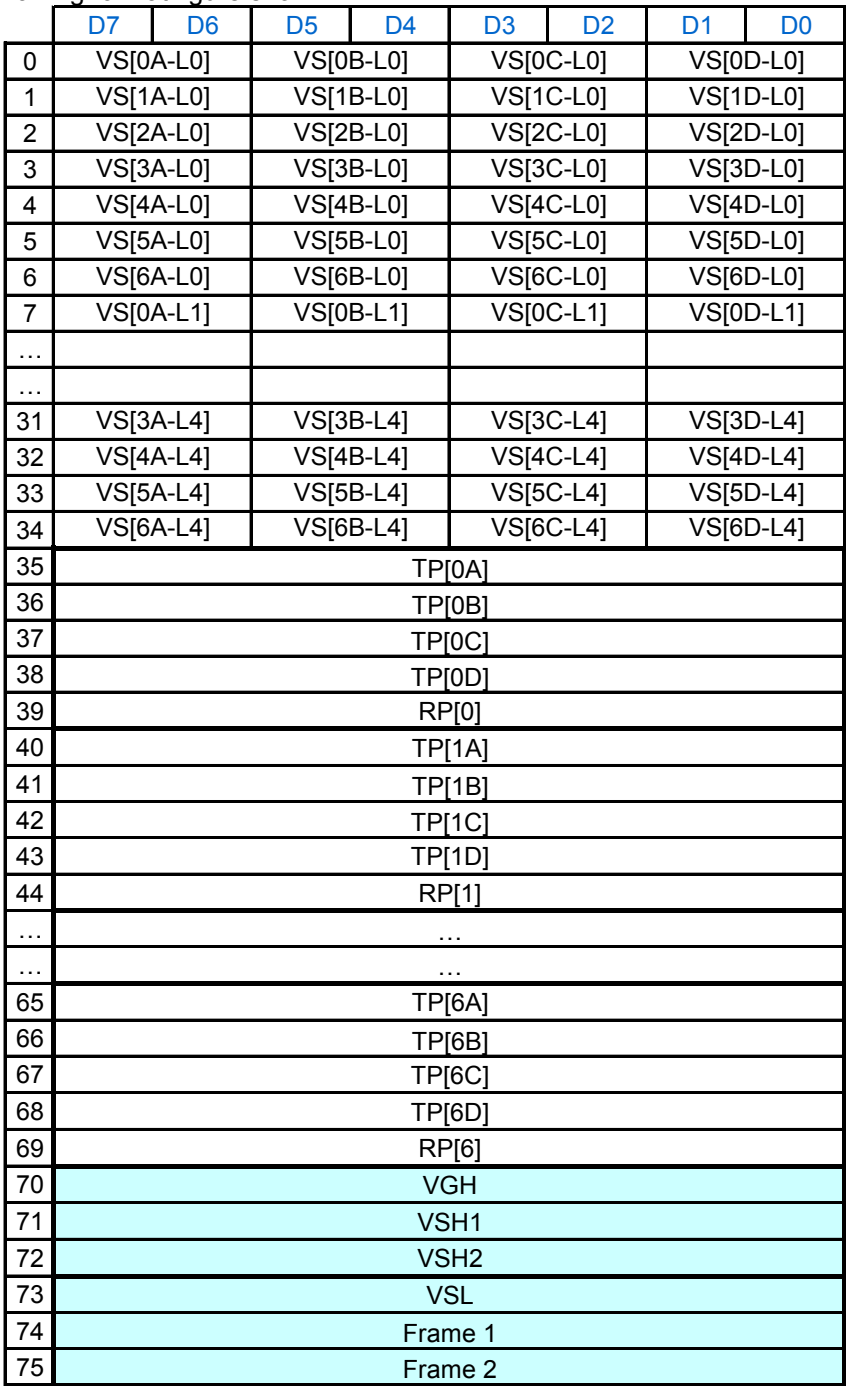

#### **Figure 6-6 : VS[nX-LUT] and TP[n] mapping in LUT**

<span id="page-14-1"></span>WS can be accessed by MCU interface or loaded from OTP.

5 registers are involved to set WS from MCU interface

- WS byte 0~69, the content of VS [n-XY], TP [n#], RP[n], are the parameter belonging to Register 0x32
- WS byte 70, the content of gate level, is the parameter belonging to Register 0x03.
- WS byte 71~73, the content of source level, is the parameter belonging to Register 0x04.
- WS byte 74, the content of dummy line, is the parameter belonging to Register 0x3A.
- WS byte 75, the content of gate line width, is the parameter belonging to Register 0x3B.

#### <span id="page-15-1"></span><span id="page-15-0"></span>**6.8 OTP 6.8.1 The OTP information**

The OTP is the non-volatile memory and stored the information of:

- 25 set of WAVEFORM SETTING (WS).
- 25 set of TEMPERATURE RANGE (TR). which consist of
- o Low limit (TEMP [m-L]) and High limit (TEMP [m-H]) for each set of WS#.
- VCOM value
- Waveform version ID

Remark:

- WS [m] means the waveform setting of temperature set m, the configuration are same as the definition in LUT. The corresponding low temperature range of WS[m] defined as TEMP [m-L] and high range defined as TEMP [m-H]
- Load WS [m] from OTP for LUT if Temp [m-L] < Temperature Register <= Temp [m-H]

### <span id="page-15-2"></span>**6.8.2 The OTP content and address mapping**

The mapping table of OTP for waveform setting and temperature range is shown in [Figure 6-7](#page-15-3) :

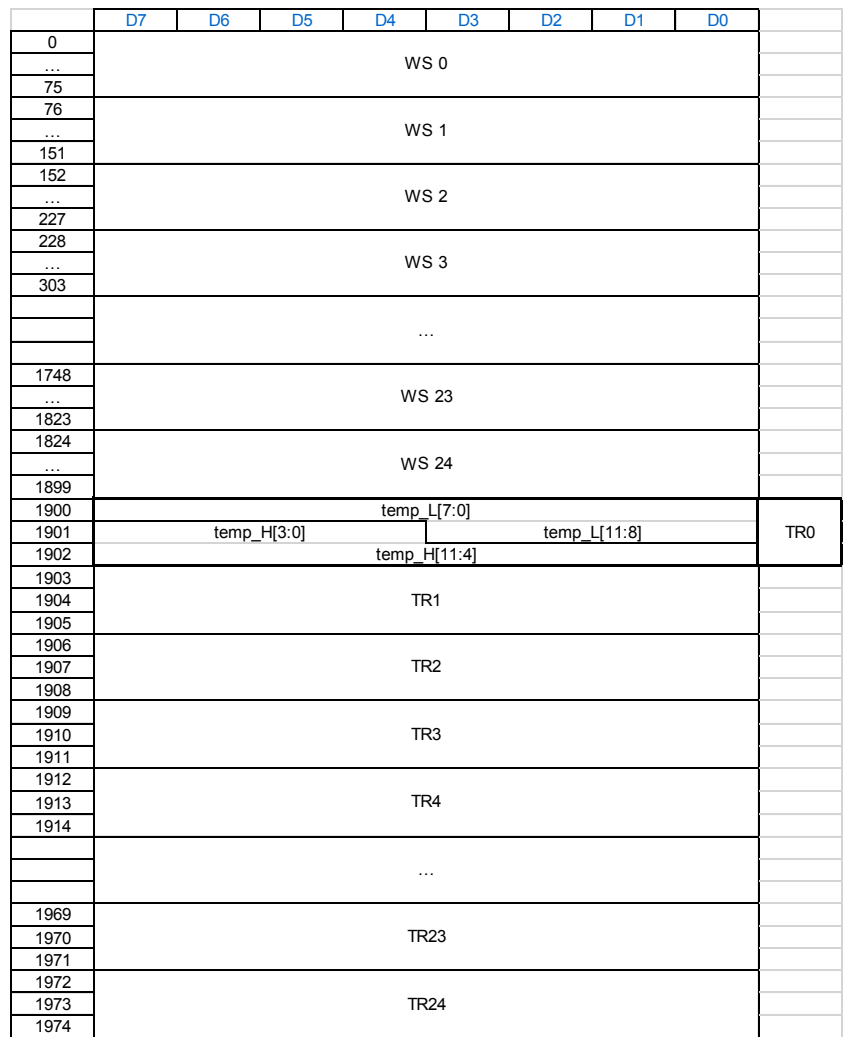

<span id="page-15-3"></span>**Figure 6-7 : The Waveform setting mapping in OTP for waveform setting and temperature range** 

#### <span id="page-16-0"></span>**6.9 Temperature Searching Mechanism**  Legend:

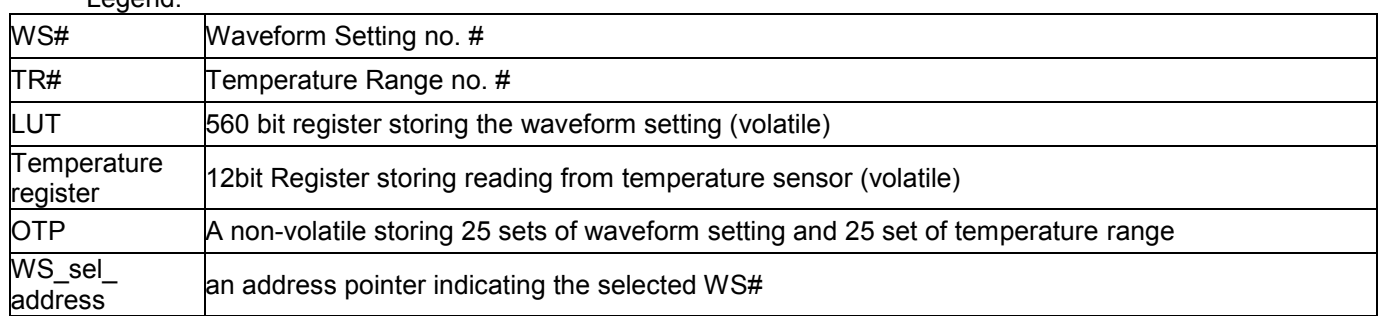

| OTP (non-volatile) |          |
|--------------------|----------|
| W <sub>S0</sub>    | TR0      |
| WS1                | TR1      |
| WS <sub>2</sub>    | TR2      |
| WS3                | TR3      |
| $\cdots$           | $\cdots$ |
| <b>WS23</b>        | TR23     |
| <b>WS24</b>        | TR24     |

**Figure 6-8 : Waveform Setting and Temperature Range # mapping** 

#### <span id="page-16-1"></span>**IC implementation requirement**

- <sup>1</sup>Compare temperature register from **TR0 to TR24**, in sequence. **The last match will be recorded**
	- i.e. If the temperature register fall in both TR3 and TR5. WS5 will be selected
- 2 There is no restriction on the sequence of TR0, TR2…. TR24

#### **Example Temperature Range assignment**

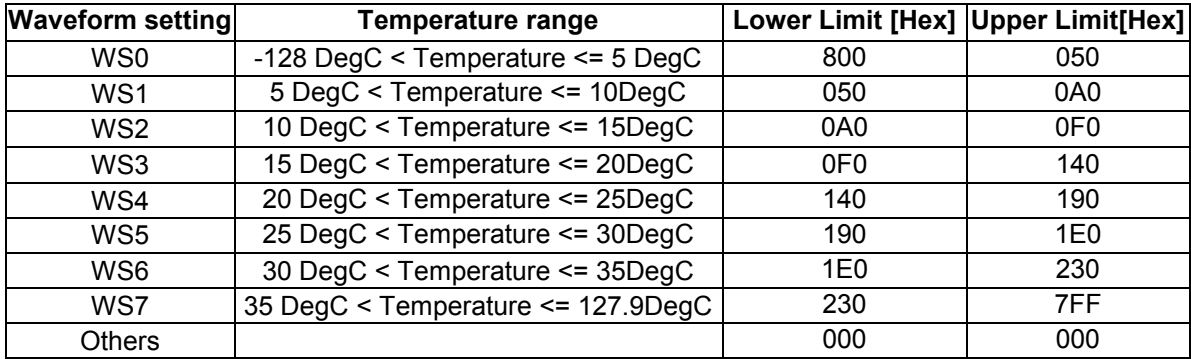

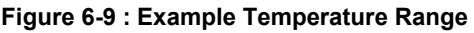

#### <span id="page-16-2"></span>**User application**

- 1 If temperature is 5 DegC, WS0 is selected
- 2 If temperature is 23 DegC, WS4 is selected
- 3 If temperature > 35 DegC, WS7 is selected

### <span id="page-17-0"></span>**6.10 External Temperature Sensor I2C Single Master Interface**

The chip provides two I/O lines [TSDA and TSCL] for connecting digital temperature sensor for temperature reading sensing.

TSDA will treat as SDA line and TSCL will treat as SCL line. They are required connecting with external pull-up resistor.

- 1. If the Temperature value MSByte bit  $D11 = 0$ , then
- the temperature is positive and value (DegC) =  $+$  (Temperature value) / 16
- 2. If the Temperature value MSByte bit D11 = 1, then

the temperature is negative and value (DegC) =  $-$  (2's complement of Temperature value) / 16

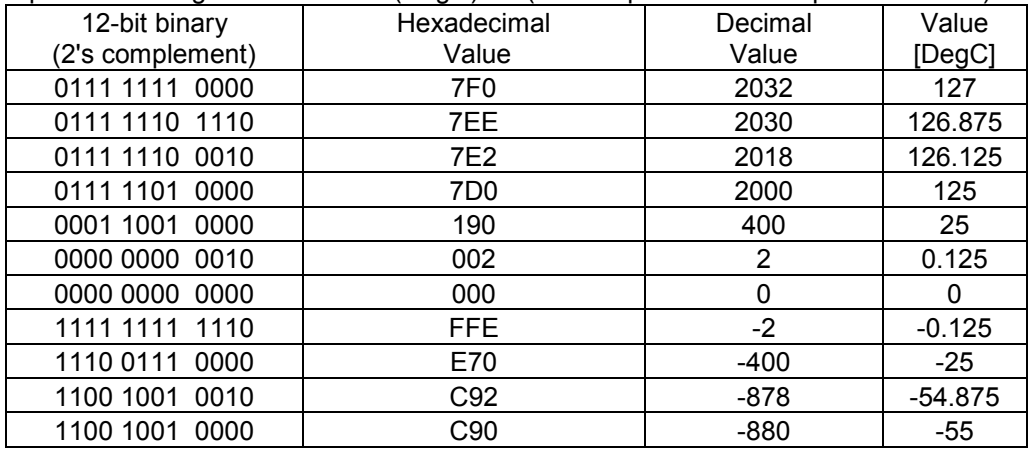

#### <span id="page-17-1"></span>**6.11 Cascade Mode**

The IL3897 has a cascade mode that can cascade 2 chips to achieve the display resolution up to 320 (sources) x 296 (gates). The pin M/S# is used to configure the chip. When M/S# is connected to VDDIO, the chip is configured as a master chip. When M/S# is connected to VSS, the chip is configured as a slave chip.

When the chip is configured as a master chip, it will be the same as a single chip application, ie, all circuit blocks will be worked as usual. When the chip is configured as a slave chip, its oscillator and booster & regulator circuit will be disabled. The oscillator clock and all booster voltages will be come from the master chip. Therefore, the corresponding pins including CL, VDD, VGH, VGL, VSH1, VSH2, VSL, VGL and VCOM must be connected to the master chip.

#### <span id="page-17-2"></span>**6.12 VCI Detection**

The VCI detection function is used to detect the VCI level when it is lower than Vlow, threshold voltage set by register.

In the IL3897, there is a command to execute the VCI detection function. When the VCI detection command is issued, the VCI detection will be executed. During the detection period, BUSY output is at high level. BUSY output is at low level when the detection is completed. Then, user can issue the Status Bit Read command to check the status bit for the result of VCI, which 0 is normal, 1 is VCI<Vlow.

#### <span id="page-17-3"></span>**6.13 HV Ready Detection**

The HV Ready detection function is used to detect whether the analog block is ready.

In the IL3897, there is a command to execute the HV Ready detection function. When the HV Ready detection command is issued, the HV Ready will be executed. During the detection period, BUSY output is at high level. BUSY output is at low level when the detection is completed. Then, user can issue the Status Bit Read command to check the status bit for the result of HV Ready, which 0 is normal, 1 indicate HV is not ready.

## <span id="page-18-0"></span>**7 COMMAND TABLE**

#### <span id="page-18-1"></span>**Table 7-1: Command Table**

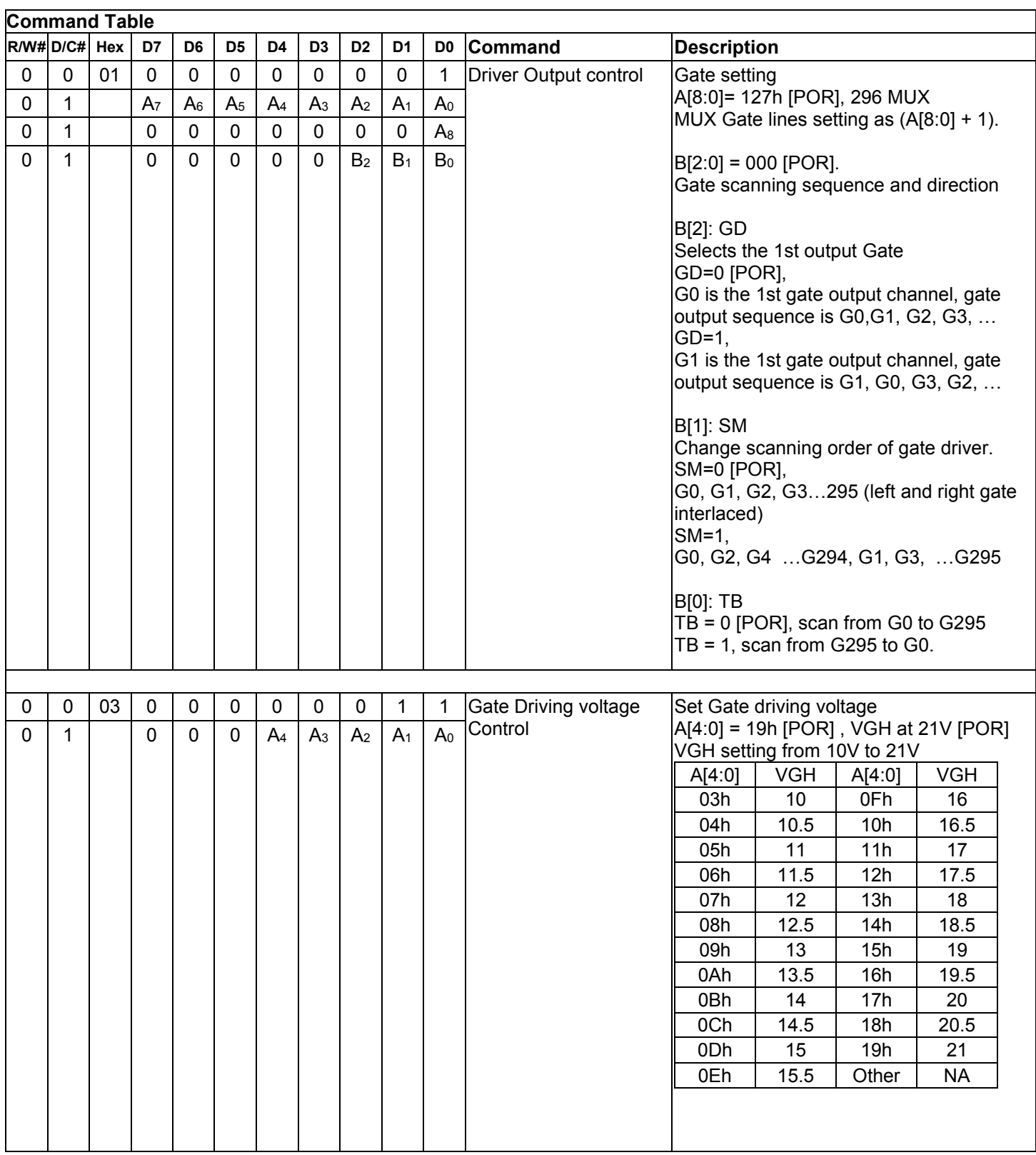

## **LS** GooDisplay

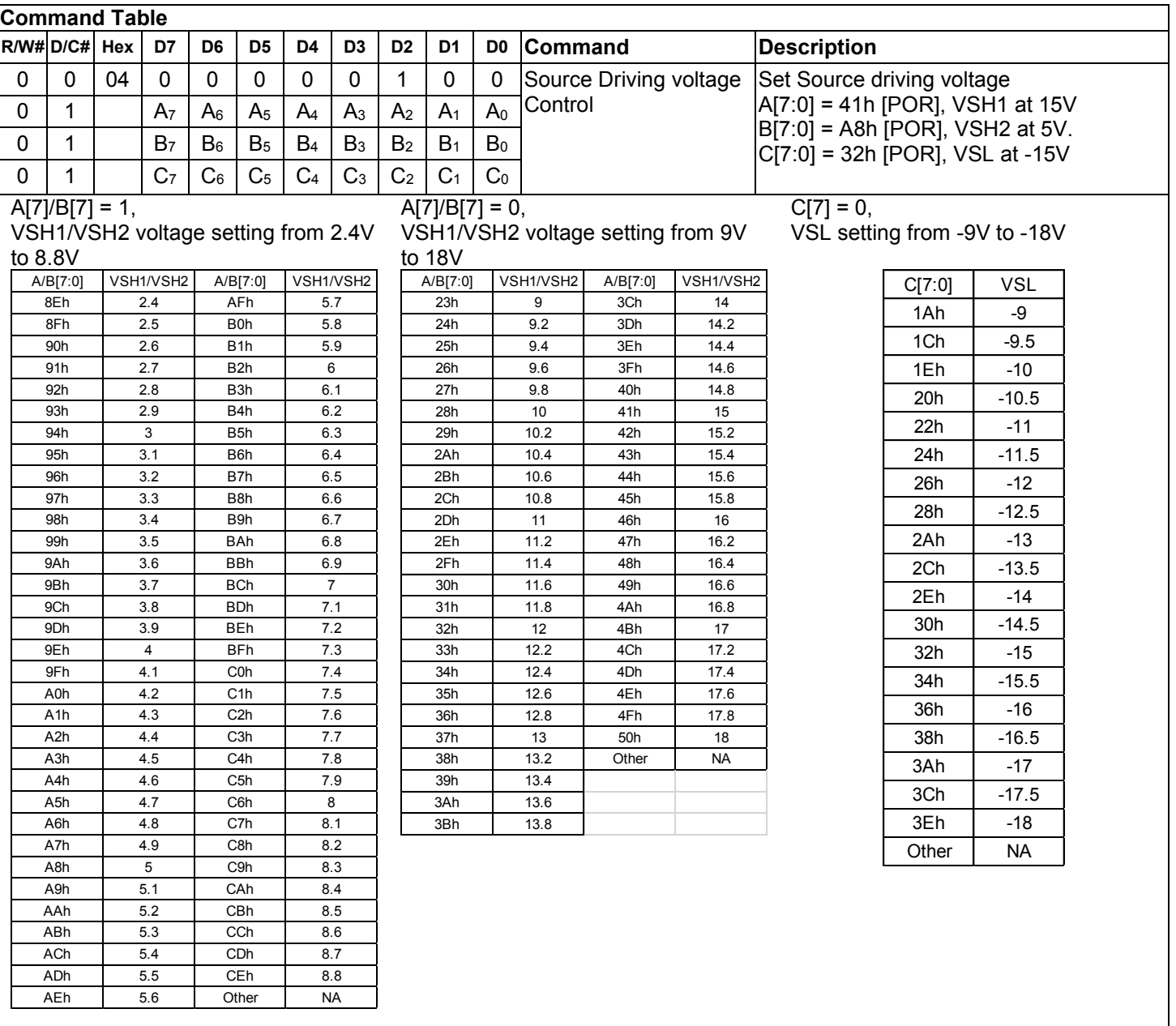

## **IS GooDisplay**

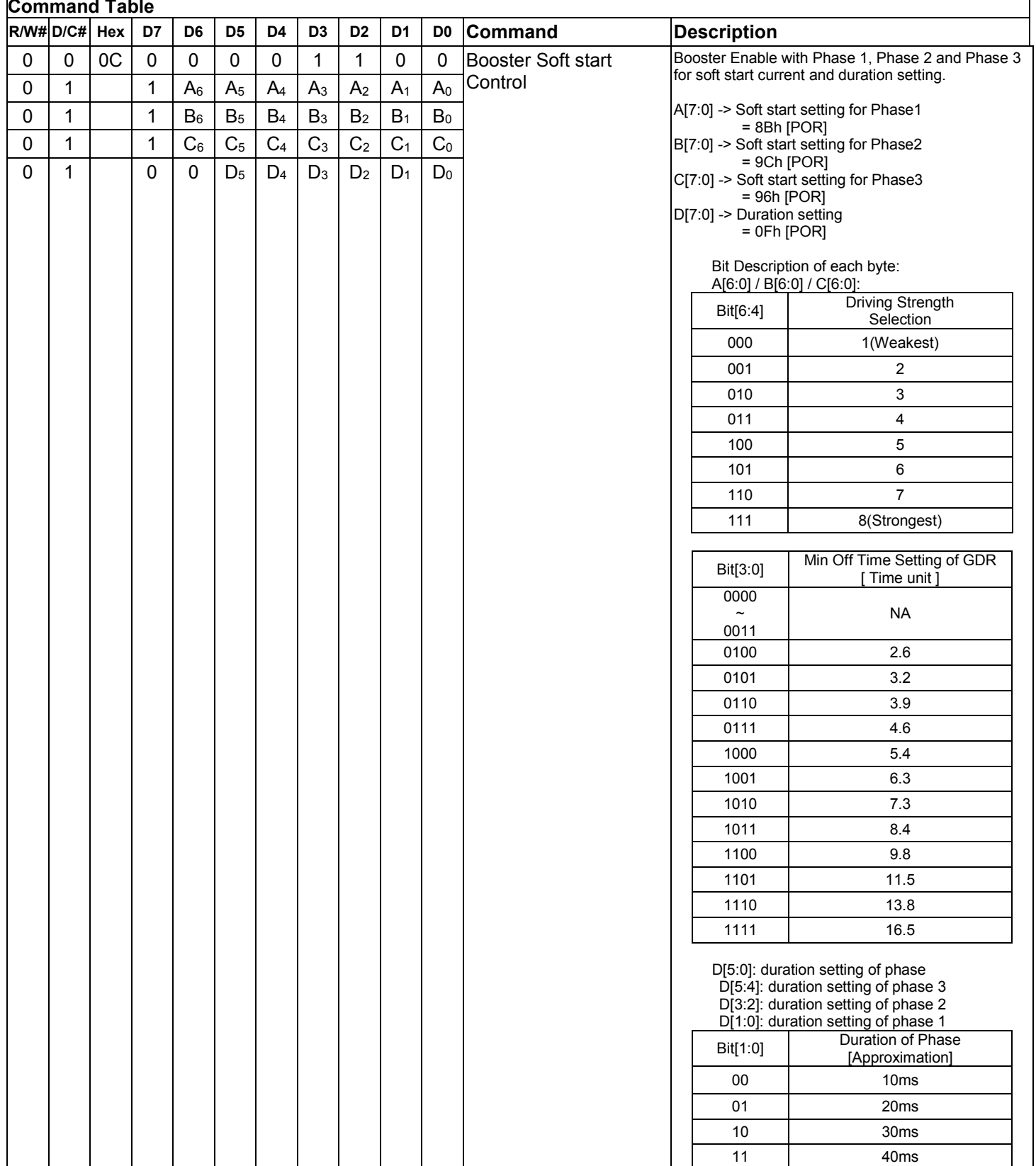

## **IS GooDisplay**

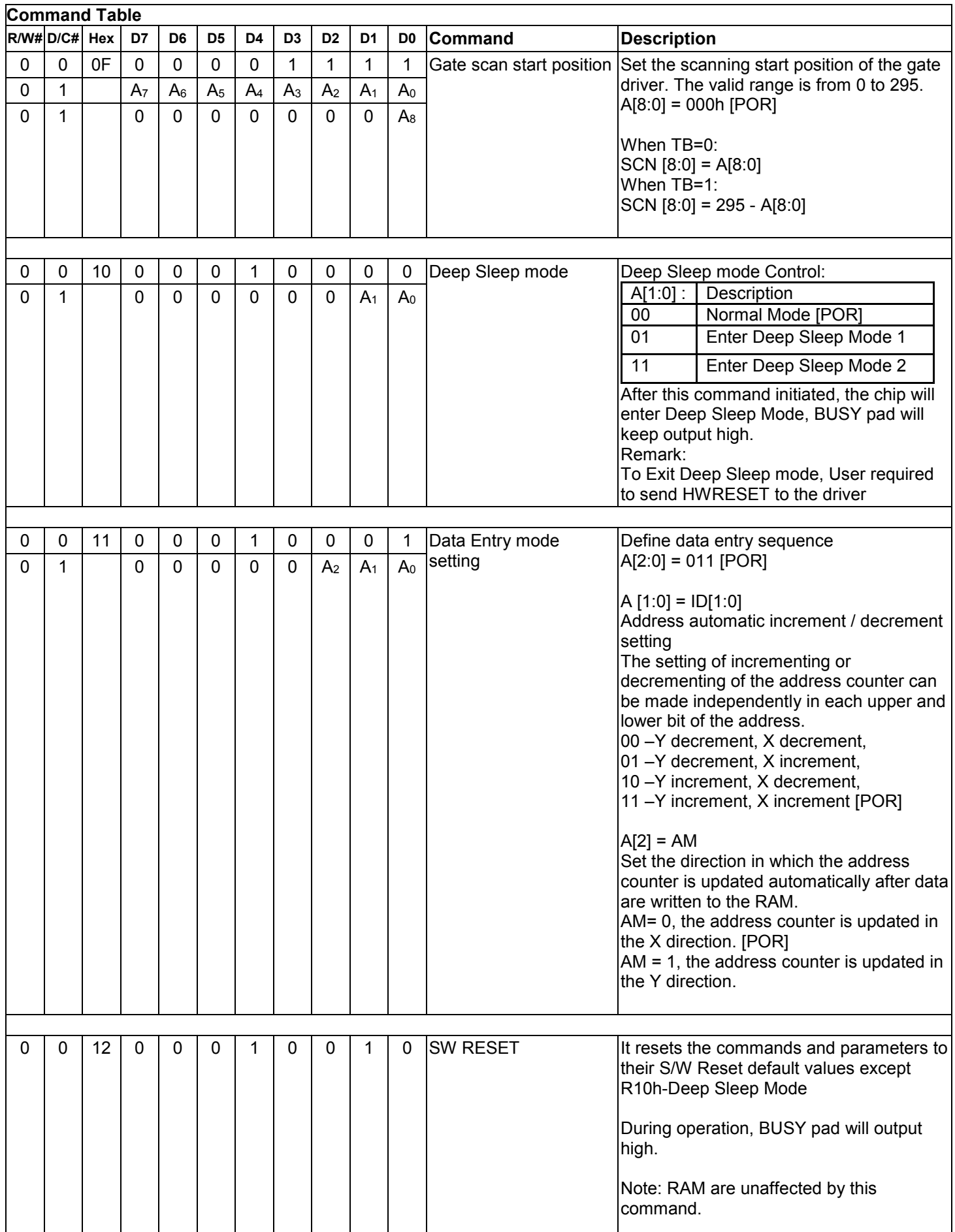

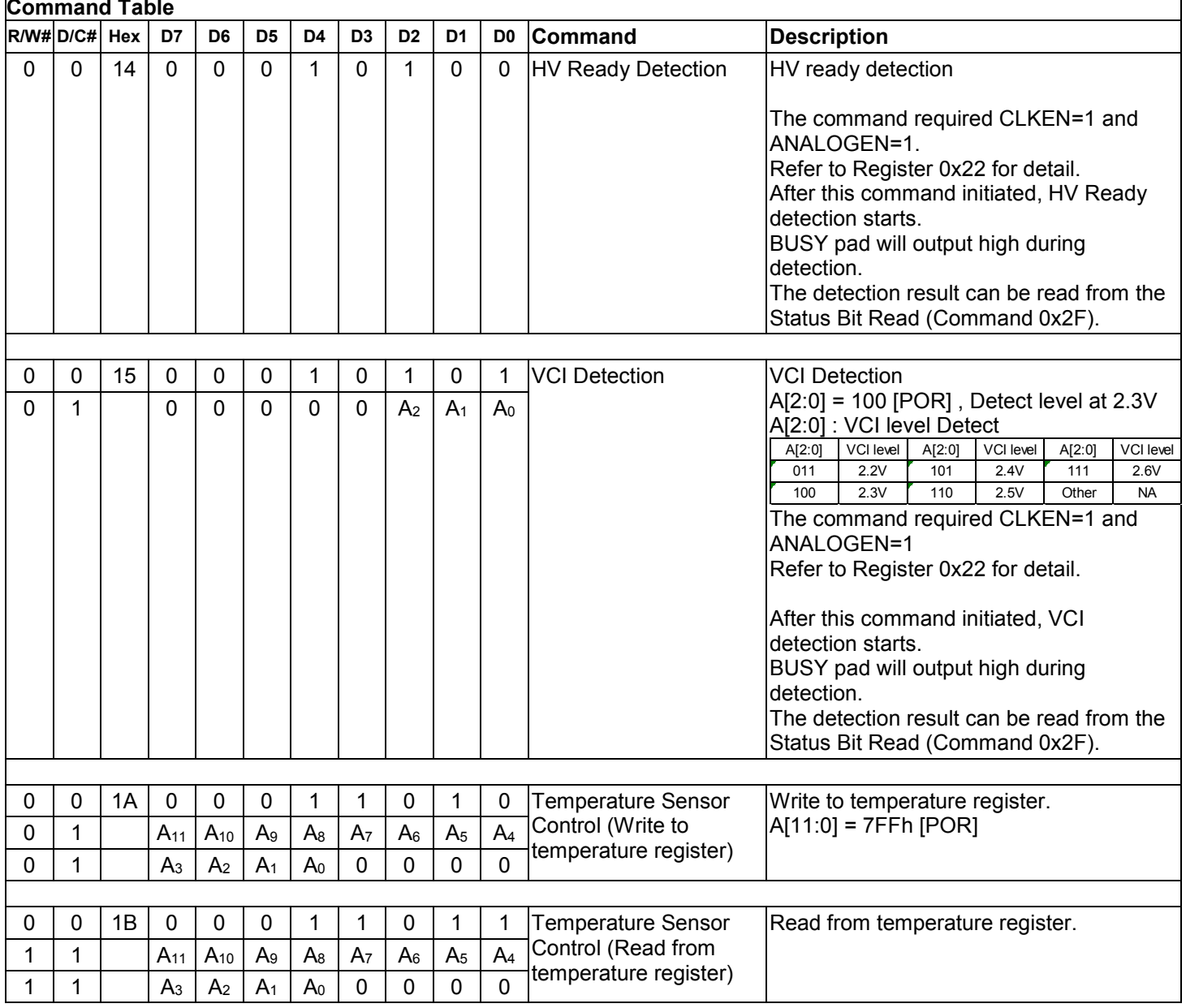

## **IS GooDisplay**

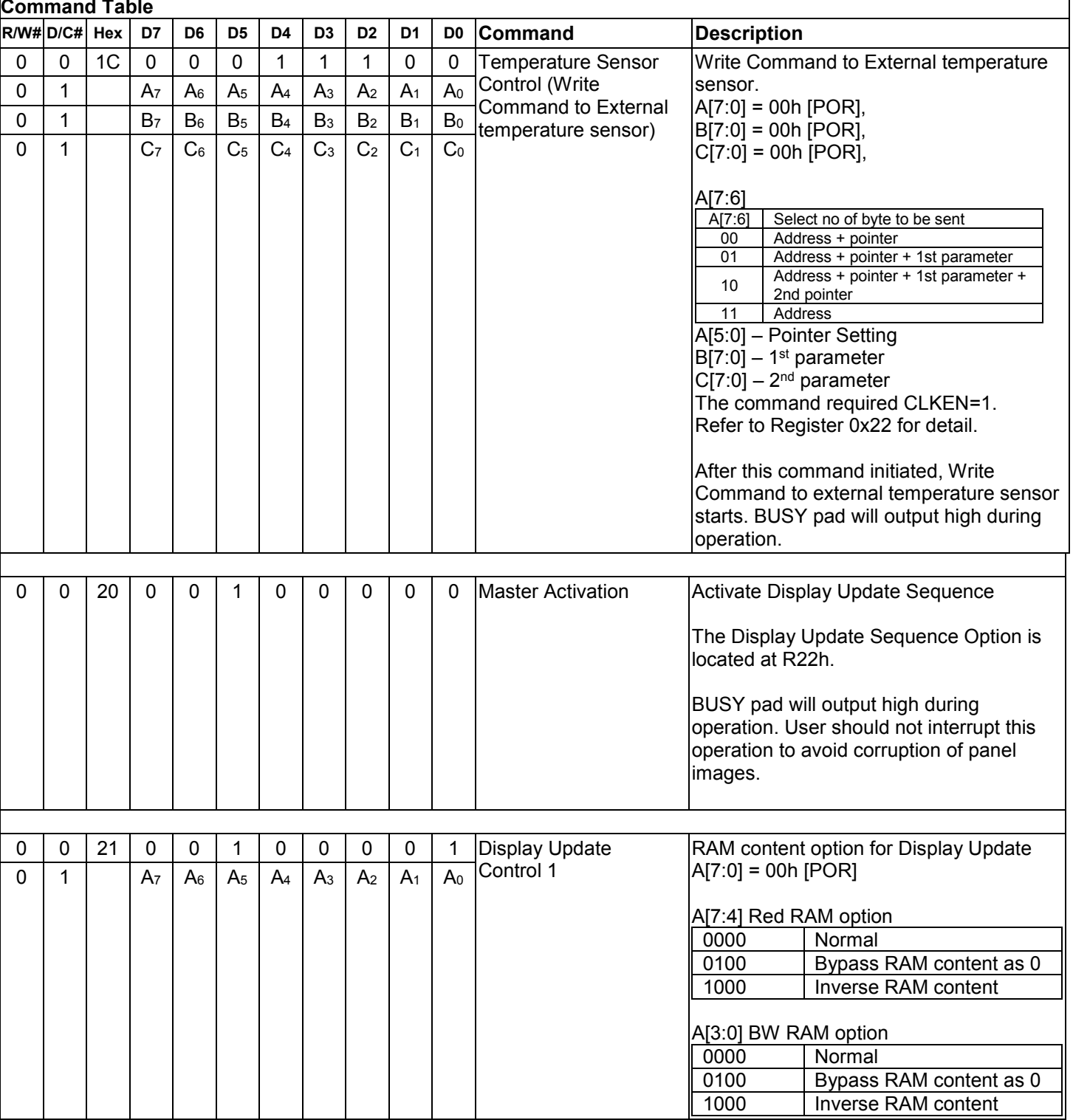

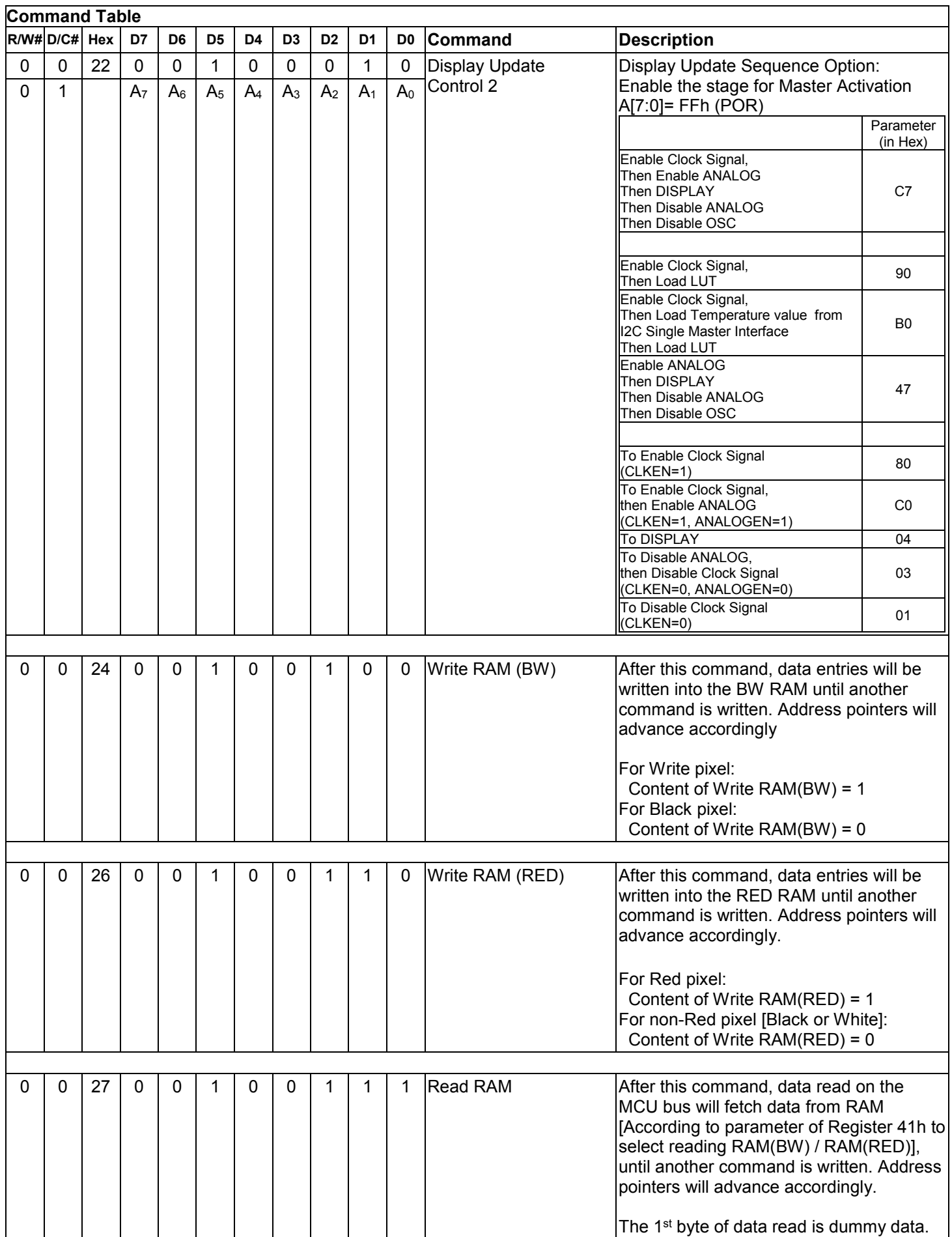

٦

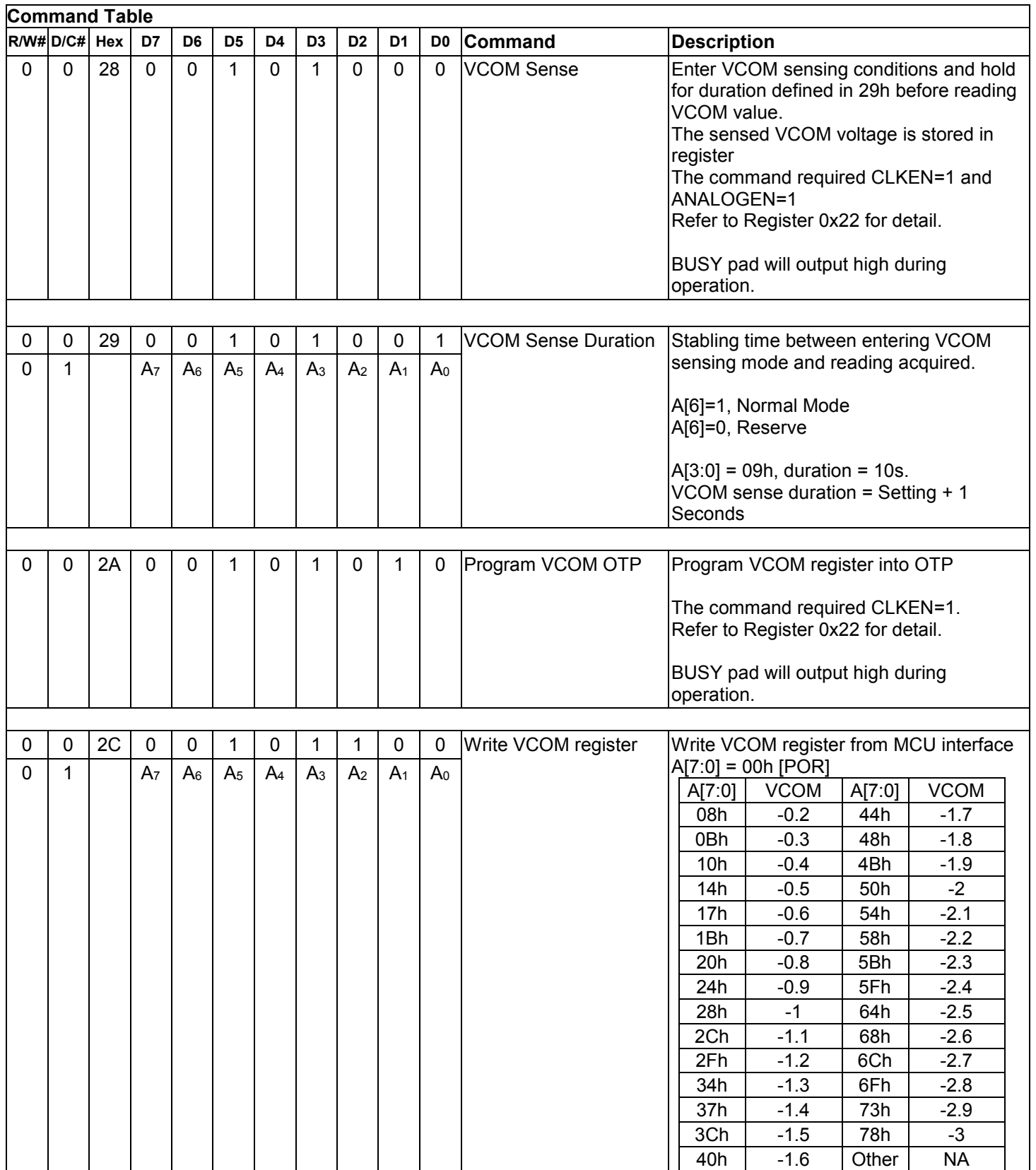

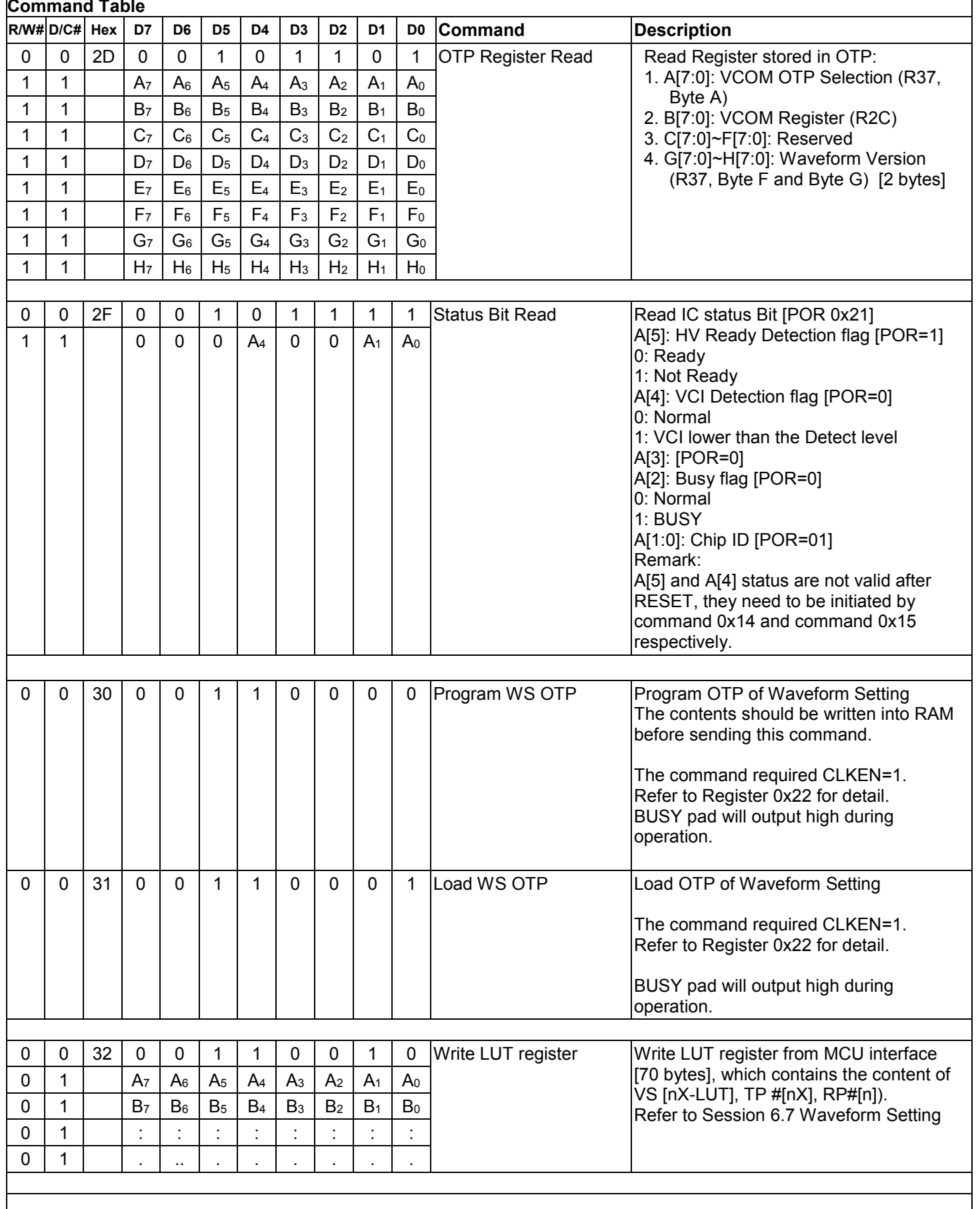

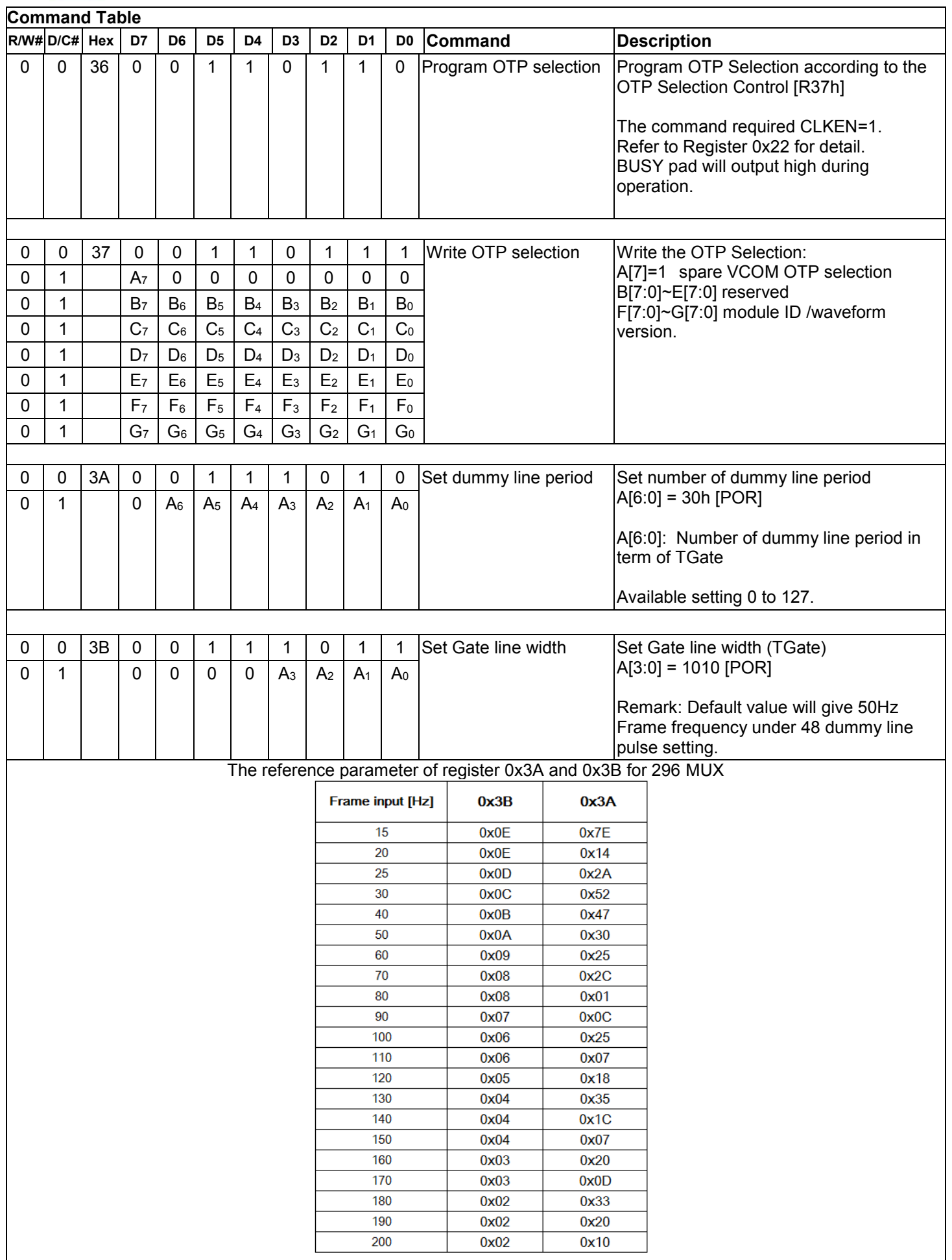

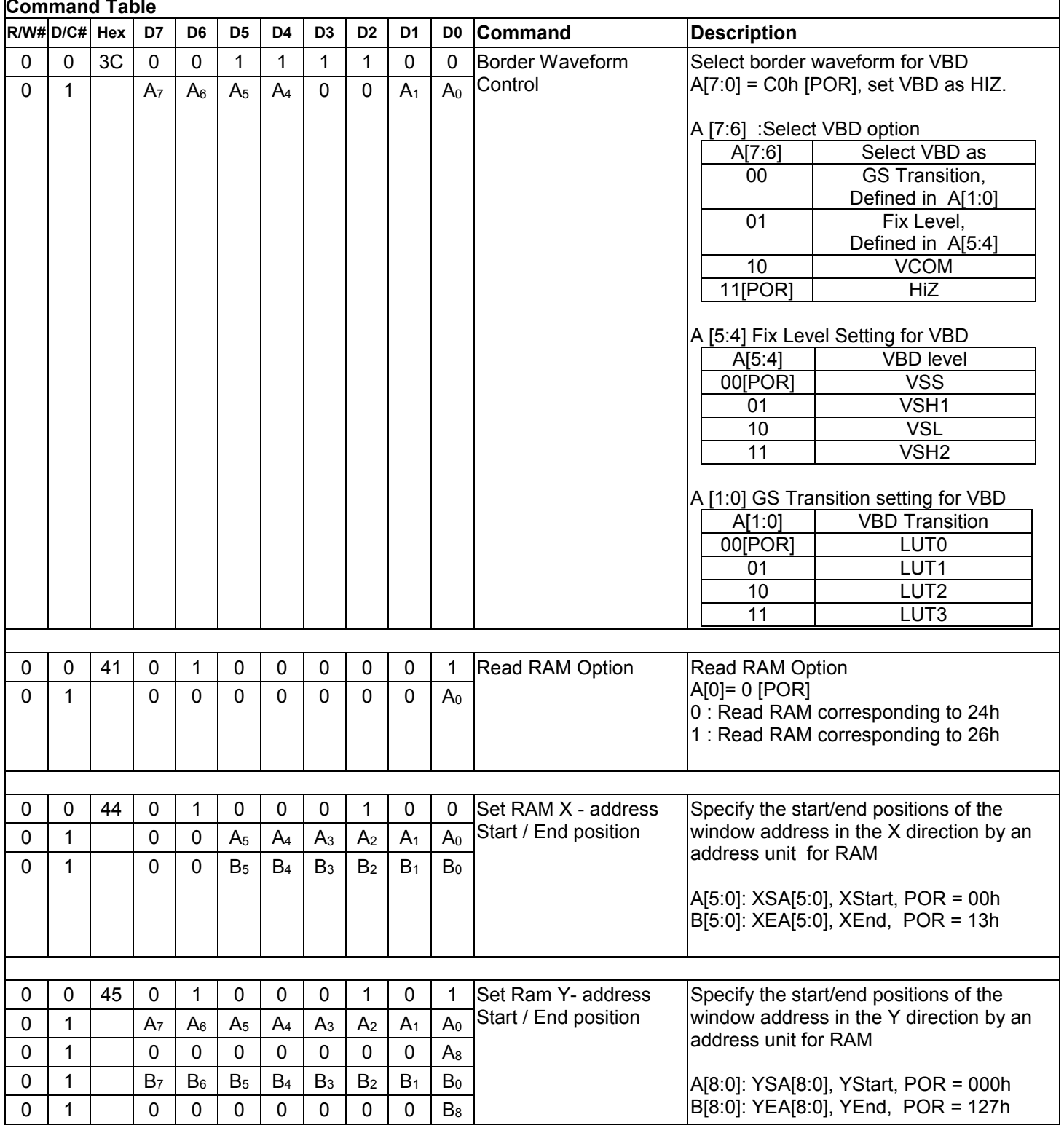

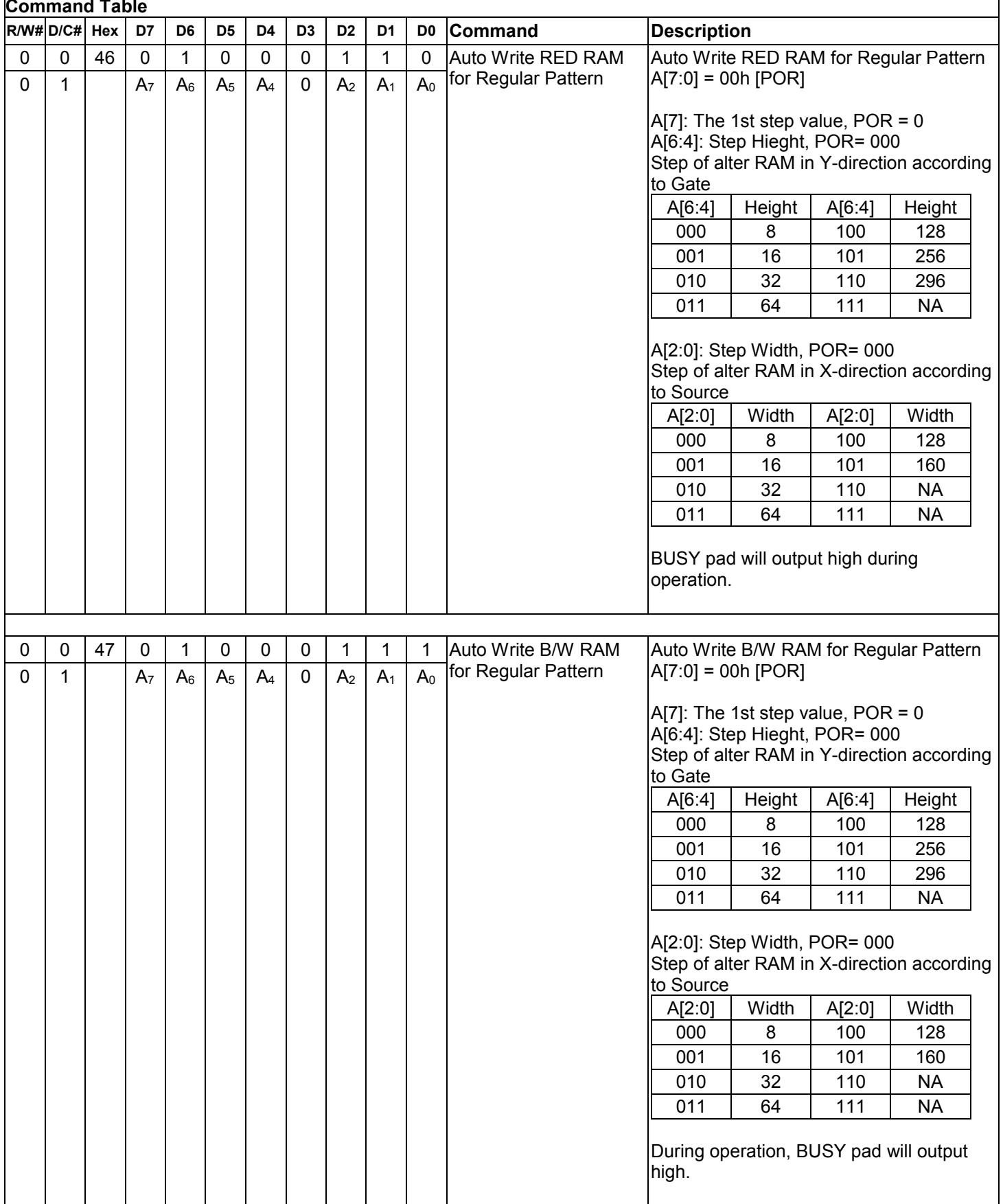

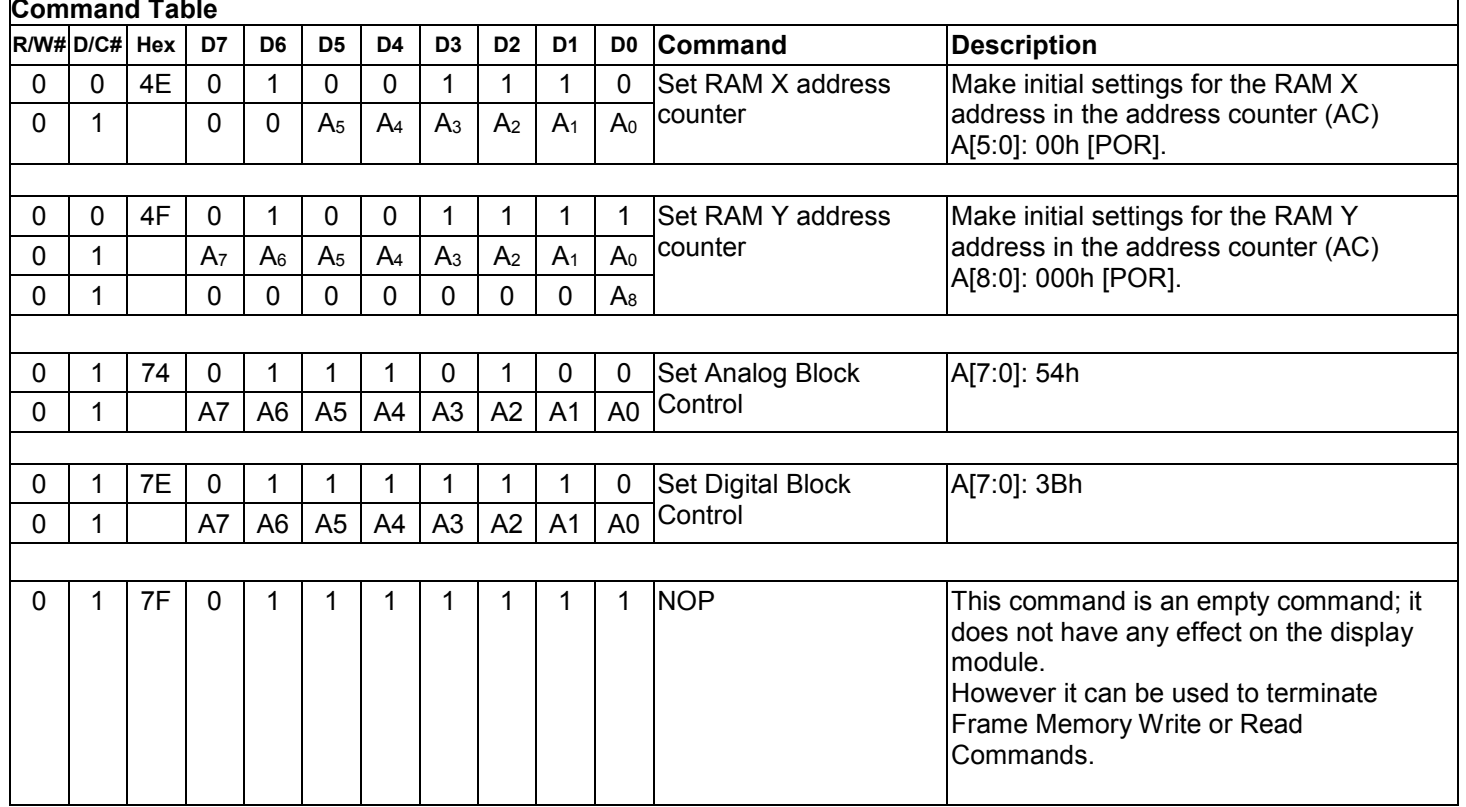

## <span id="page-31-0"></span>**8 COMMAND DESCRIPTION**

### <span id="page-31-1"></span>**8.1 Driver Output Control (01h)**

This triple byte command has multiple configurations and each bit setting is described as follows:

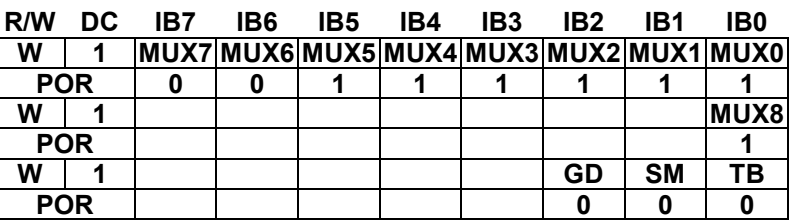

**MUX[8:0]:** Specify number of lines for the driver: MUX[8:0] + 1. Multiplex ratio (MUX ratio) from 16 MUX to 296MUX.

#### **GD:** Selects the 1st output Gate

This bit is made to match the GATE layout connection on the panel. It defines the first scanning line.

**SM:** Change scanning order of gate driver.

When SM is set to 0, left and right interlaced is performed. When SM is set to 1, no splitting odd / even of the GATE signal is performed, Output pin assignment sequence is shown as below (for 296 MUX ratio):

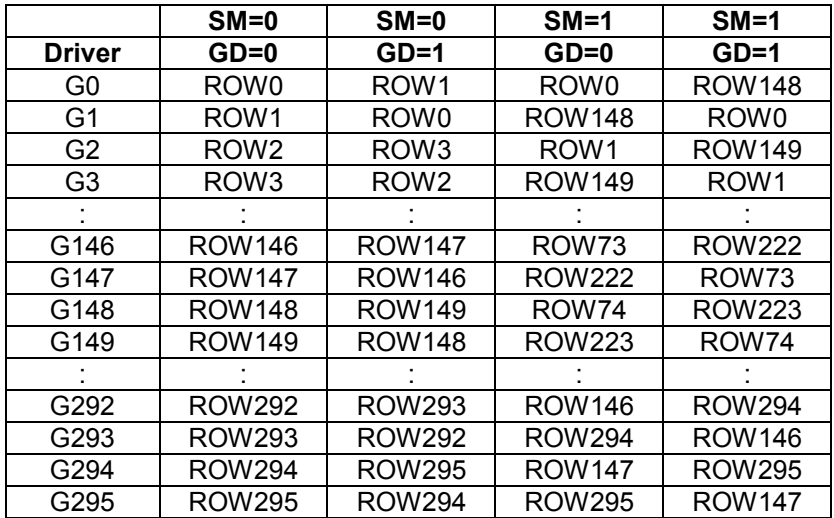

See "Scan Mode Setting" on next page.

**TB**: Change scanning direction of gate driver.

This bit defines the scanning direction of the gate for flexible layout of signals in module either from up to down  $(TB = 0)$  or from bottom to up  $(TB = 1)$ .

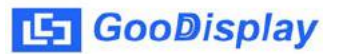

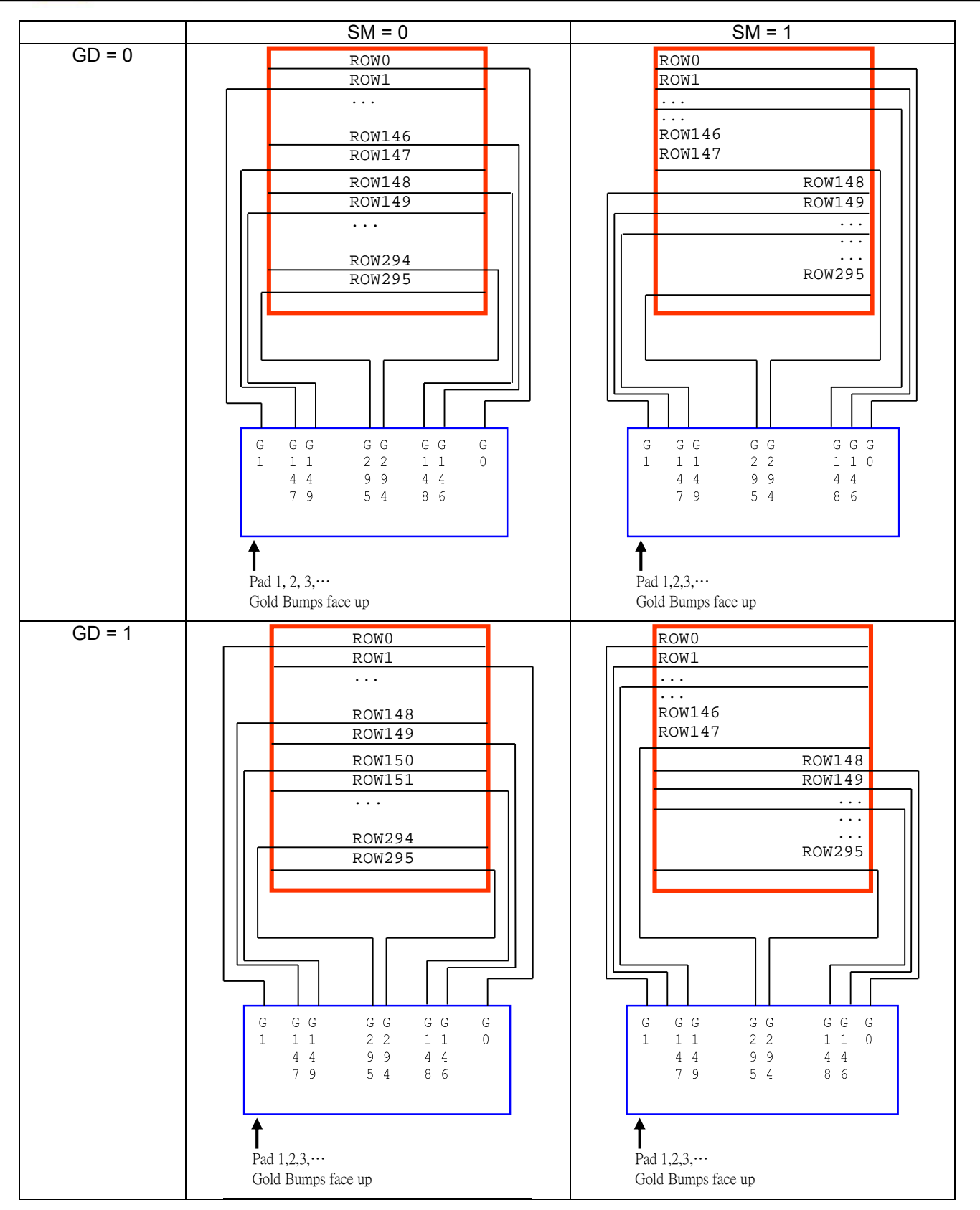

<span id="page-32-0"></span>Figure 8-1: Output pin assignment on different Scan Mode Setting

#### <span id="page-33-0"></span>**8.2 Gate Scan Start Position (0Fh)**

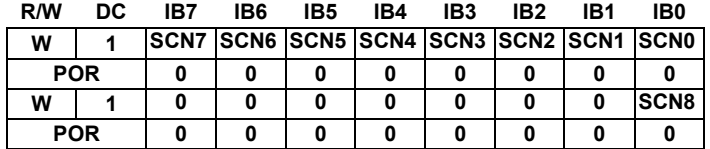

This command is to set Gate Start Position for determining the starting gate of display RAM by selecting a value from 0 to 295. [Figure 8-2](#page-33-1) shows an example using this command of this command when MUX ratio= 295 and MUX ratio= 148 "ROW" means the graphic display data RAM row.

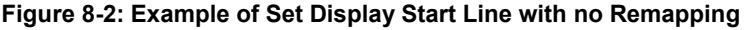

<span id="page-33-1"></span>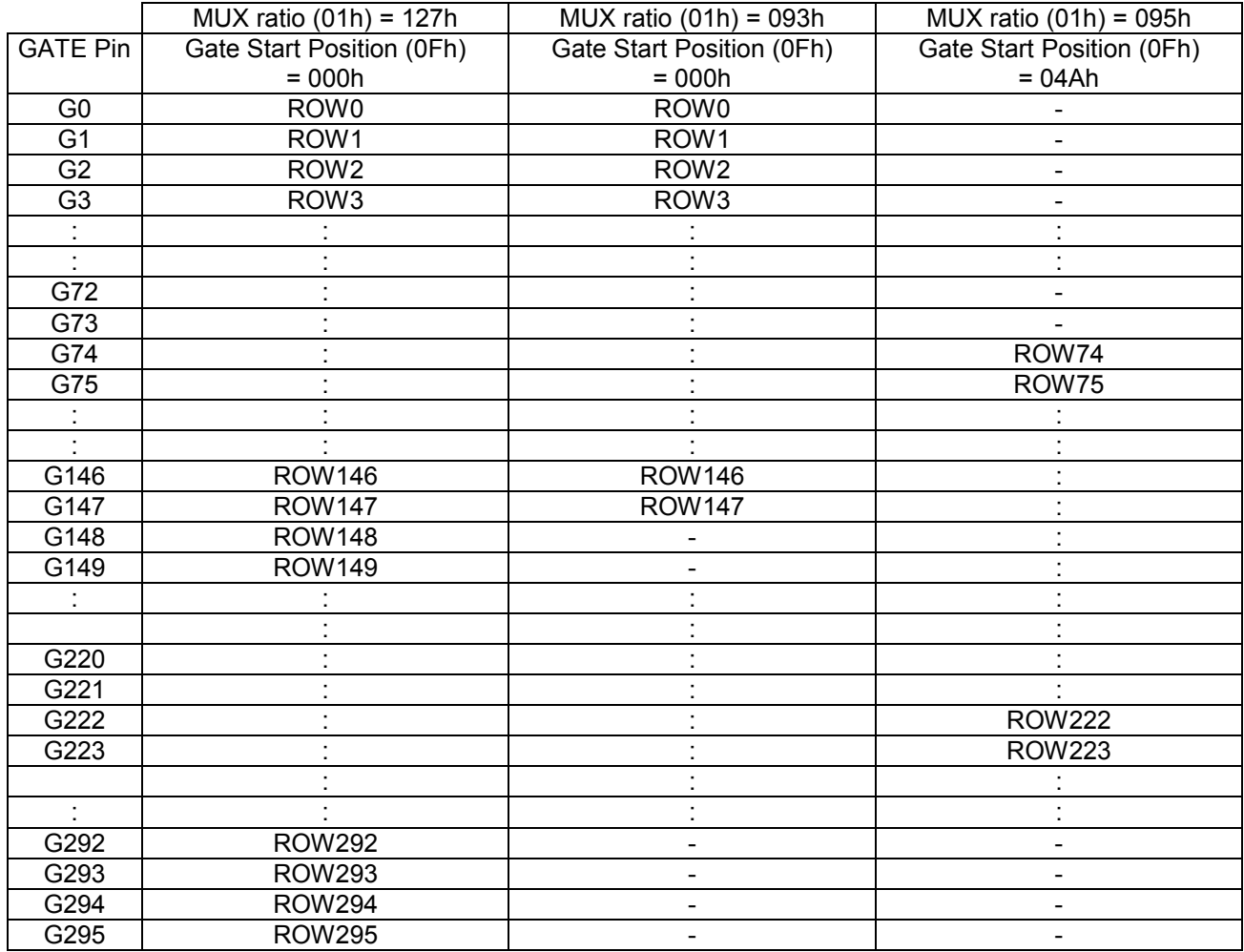

<span id="page-33-2"></span>Figure 8-3: Example of Set Display Start Line with no Remapping

<span id="page-34-0"></span>This command has multiple configurations and each bit setting is described as follows:

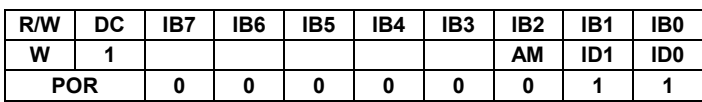

**ID[1:0]:** The address counter is automatically incremented by 1, after data is written to the RAM when ID[1:0] = "01". The address counter is automatically decremented by 1, after data is written to the RAM when  $ID[1:0] = "00"$ . The setting of incrementing or decrementing of the address counter can be made independently in each upper and lower bit of the address. The direction of the address when data is written to the RAM is set by AM bits.

**AM:** Set the direction in which the address counter is updated automatically after data are written to the RAM. When AM = "0", the address counter is updated in the X direction. When AM = "1", the address counter is updated in the Y direction. When window addresses are selected, data are written to the RAM area specified by the window addresses in the manner specified with ID[1:0] and AM bits.

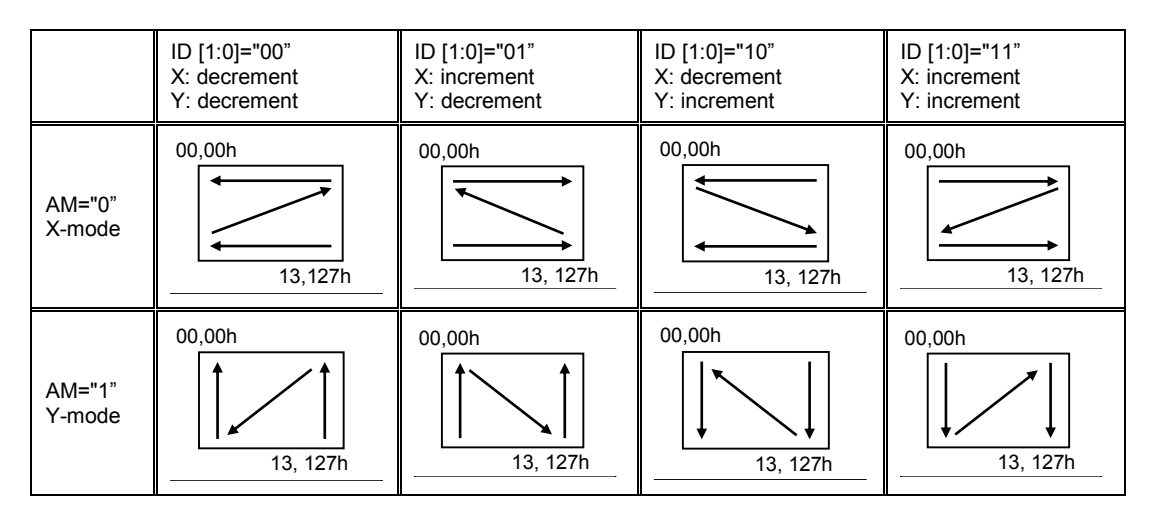

#### The pixel sequence is defined by the ID [0],

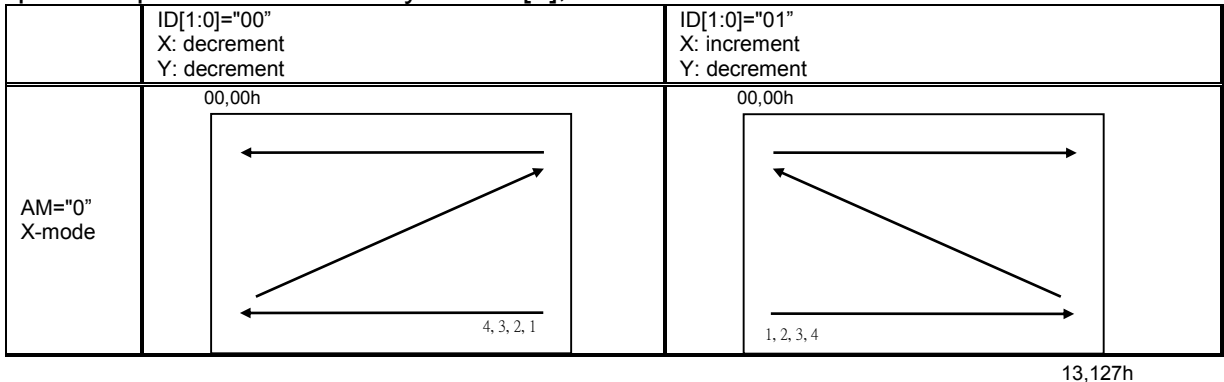

#### <span id="page-35-0"></span>**8.4 Set RAM X - Address Start / End Position (44h)**

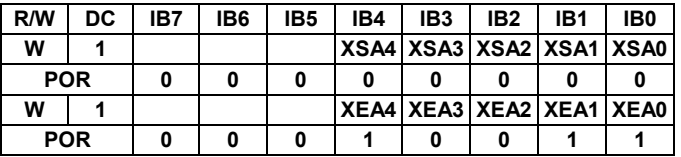

**XSA[4:0]/XEA[4:0]:** Specify the start/end positions of the window address in the X direction by 8 times address unit. Data is written to the RAM within the area determined by the addresses specified by XSA [4:0] and XEA [4:0]. These addresses must be set before the RAM write.

It allows on XEA [4:0] ≤ XSA [4:0]. The settings follow the condition on 00h ≤ XSA [4:0], XEA [4:0] ≤ 13h. The windows is followed by the control setting of Data Entry Setting (R11h)

#### <span id="page-35-1"></span>**8.5 Set RAM Y - Address Start / End Position (45h)**

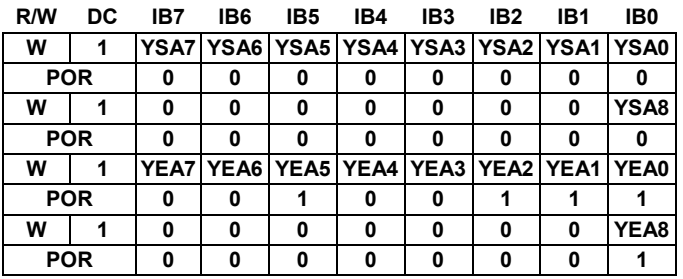

**YSA[8:0]/YEA[8:0]:** Specify the start/end positions of the window address in the Y direction by an address unit. Data is written to the RAM within the area determined by the addresses specified by YSA [8:0] and YEA [8:0]. These addresses must be set before the RAM write.

It allows YEA [8:0] ≤ YSA [8:0]. The settings follow the condition on 00h ≤ YSA [8:0], YEA [8:0] ≤ 127h. The windows is followed by the control setting of Data Entry Setting (R11h)

#### <span id="page-35-2"></span>**8.6 Set RAM Address Counter (4Eh-4Fh)**

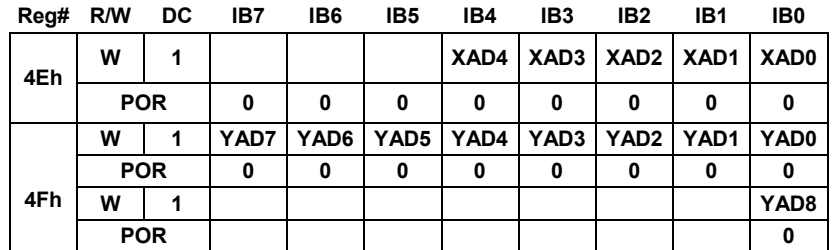

**XAD[4:0]:** Make initial settings for the RAM X address in the address counter (AC). **YAD[8:0]:** Make initial settings for the RAM Y address in the address counter (AC).

After RAM data is written, the address counter is automatically updated according to the settings with AM, ID bits and setting for a new RAM address is not required in the address counter. Therefore, data is written consecutively without setting an address. The address counter is not automatically updated when data is read out from the RAM. RAM address setting cannot be made during the standby mode. The address setting should be made within the area designated with window addresses which is controlled by the Data Entry Setting (R11h) {AM, ID[1:0]} ; RAM Address XStart / XEnd Position (R44h) and RAM Address Ystart /Yend Position (R45h). Otherwise undesirable image will be displayed on the Panel.

## <span id="page-36-0"></span>**9 Typical Operating Sequence**

## <span id="page-36-1"></span>**9.1 Normal Display**

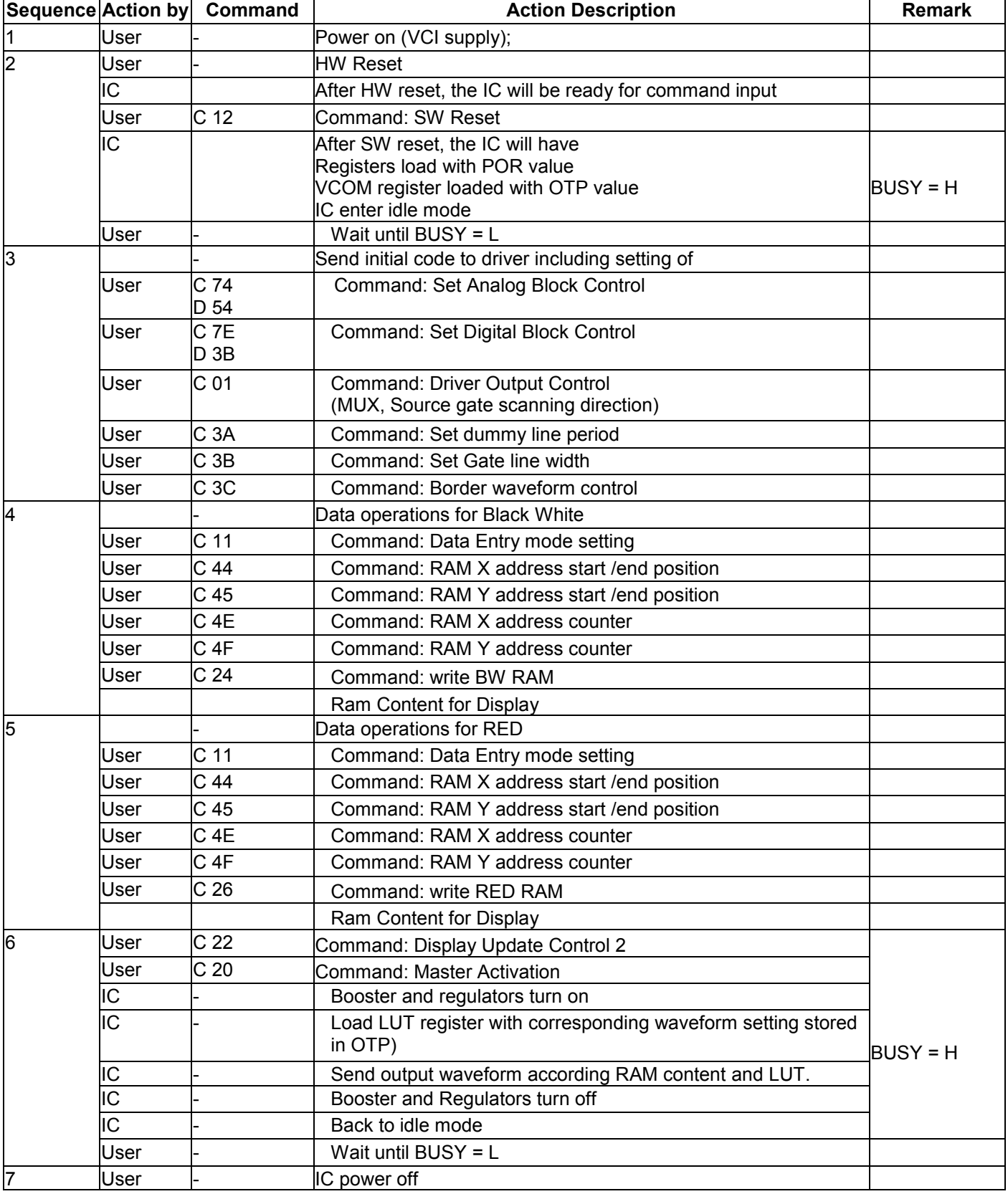

<span id="page-37-0"></span>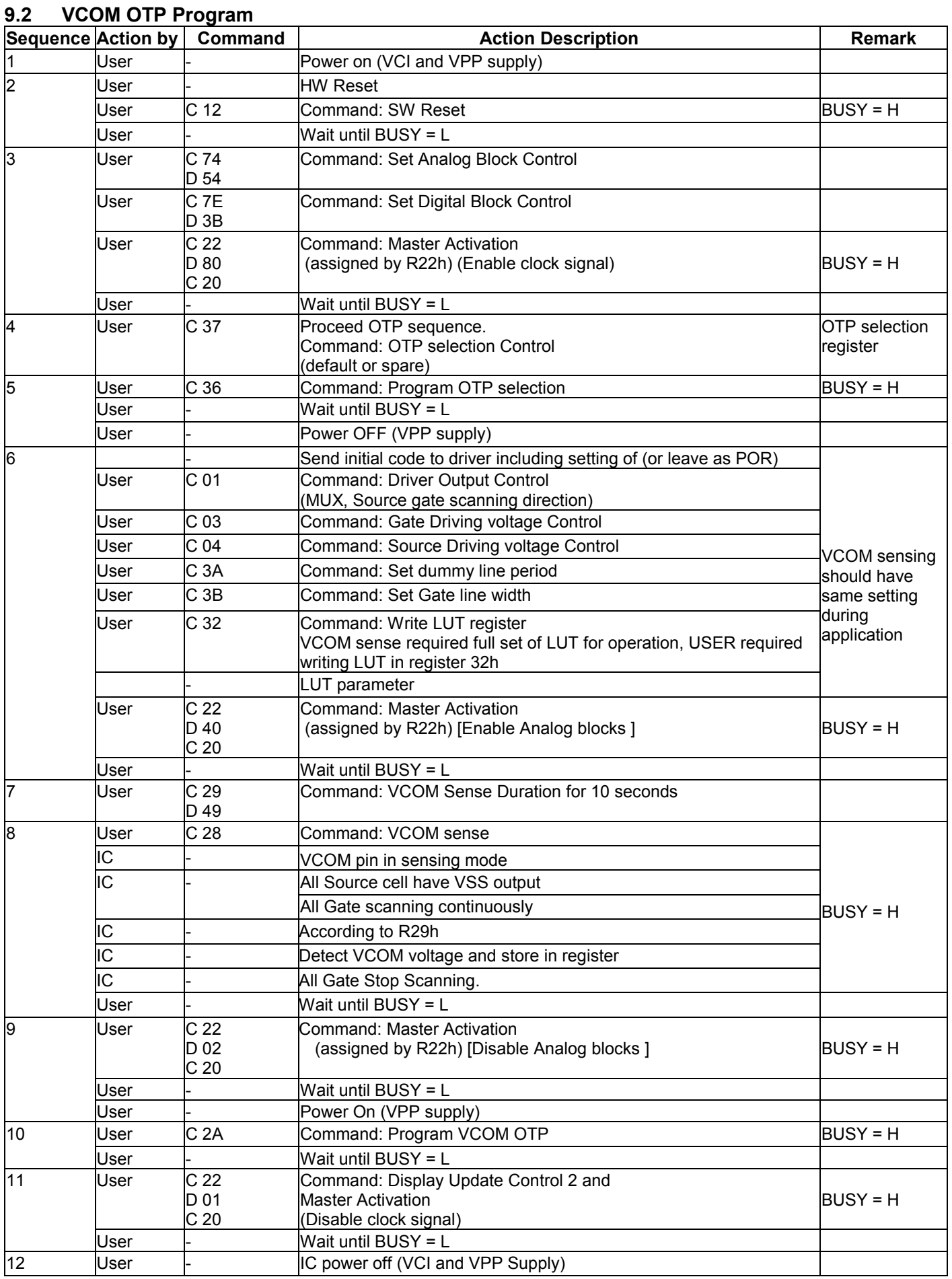

## <span id="page-38-0"></span>**9.3 WS OTP Program**

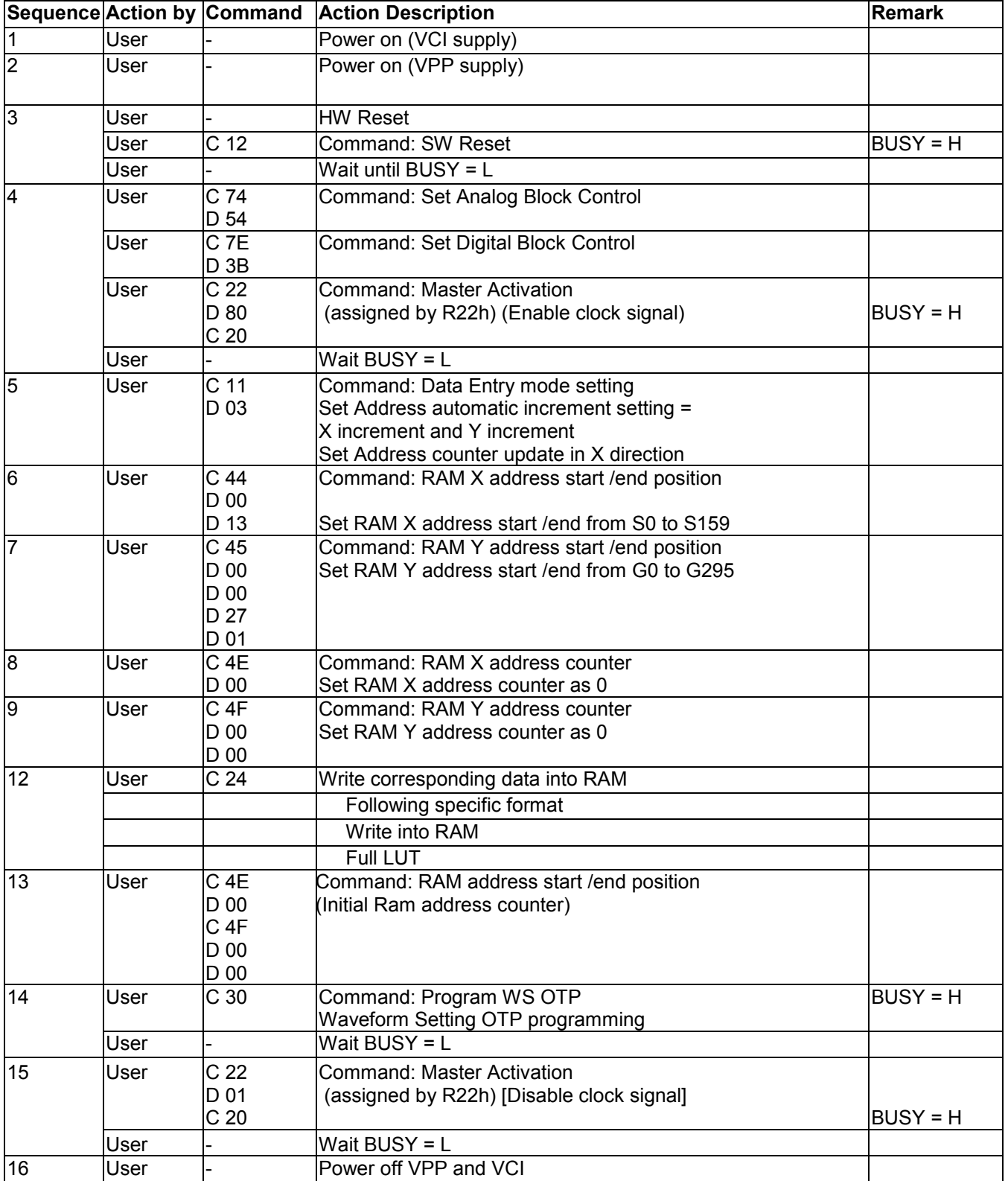

### <span id="page-39-2"></span><span id="page-39-0"></span>**10 Absolute Maximum Rating**

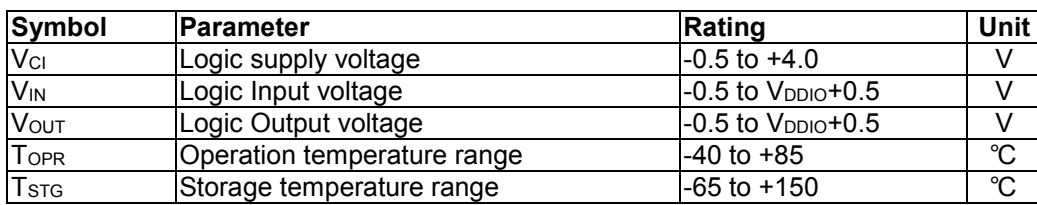

#### **Table 10-1 : Maximum Ratings**

Maximum ratings are those values beyond which damages to the device may occur. Functional operation should be restricted to the limits in the Electrical Characteristics tables or Pin Description section

This device contains circuitry to protect the inputs against damage due to high static voltages or electric fields; however, it is advised that normal precautions be taken to avoid application of any voltage higher than maximum rated voltages to this high impedance circuit. For proper operation it is recommended that  $V_{C1}$  be constrained to the range  $V_{SS}$  <  $V_{CI}$ . Reliability of operation is enhanced if unused input is connected to an appropriate logic voltage level (e.g., either Vss or V<sub>DDIO</sub>). Unused outputs must be left open. This device may be light sensitive. Caution should be taken to avoid exposure of this device to any light source during normal operation. This device is not radiation protected.

#### <span id="page-39-1"></span>**11 Electrical Characteristics**

The following specifications apply for:  $VSS=0V$ ,  $VCI=3.0V$ ,  $VDD=1.8V$ ,  $T_{OPR}=25°C$ .

<span id="page-39-3"></span>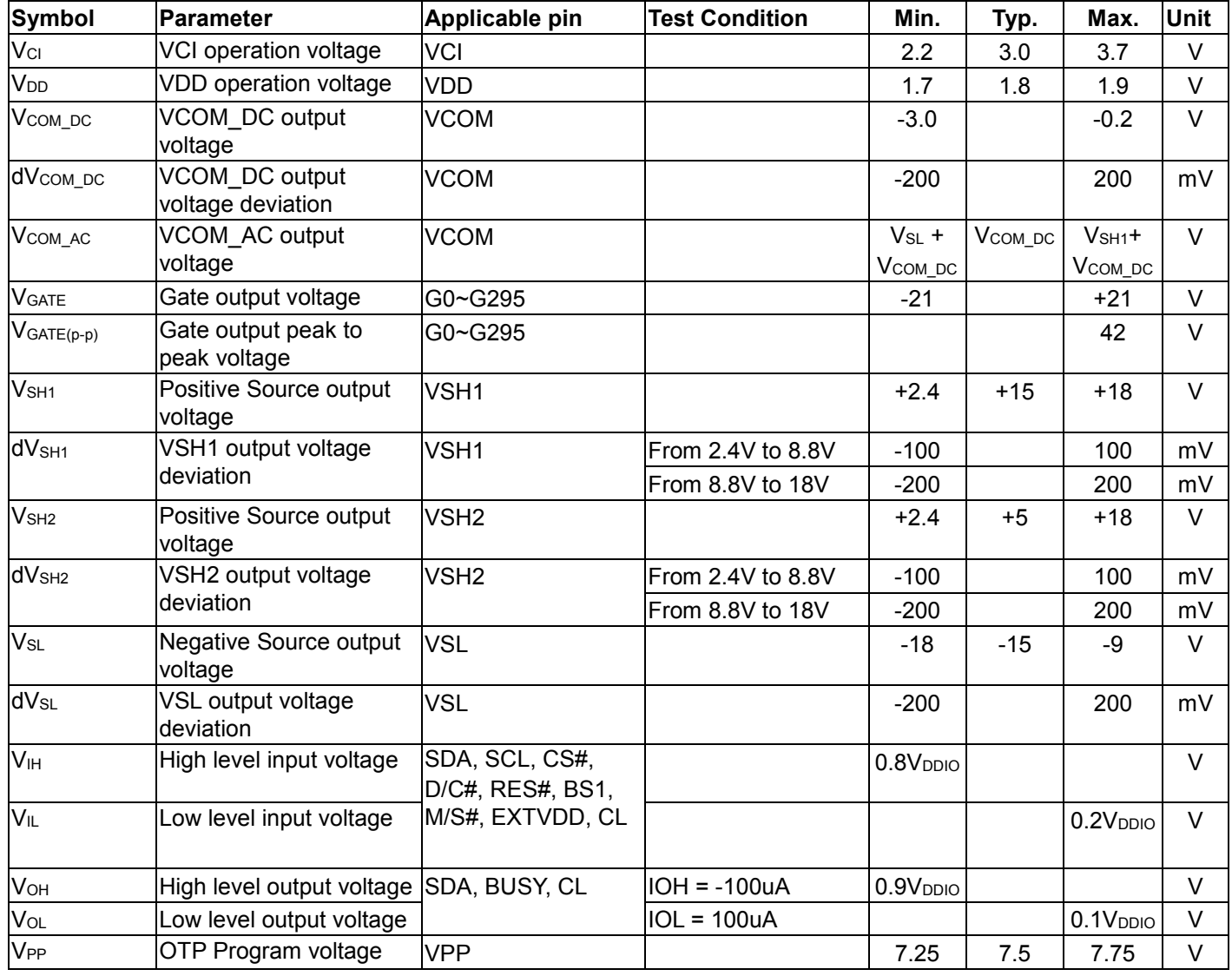

#### **Table 11-1: DC Characteristics**

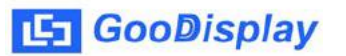

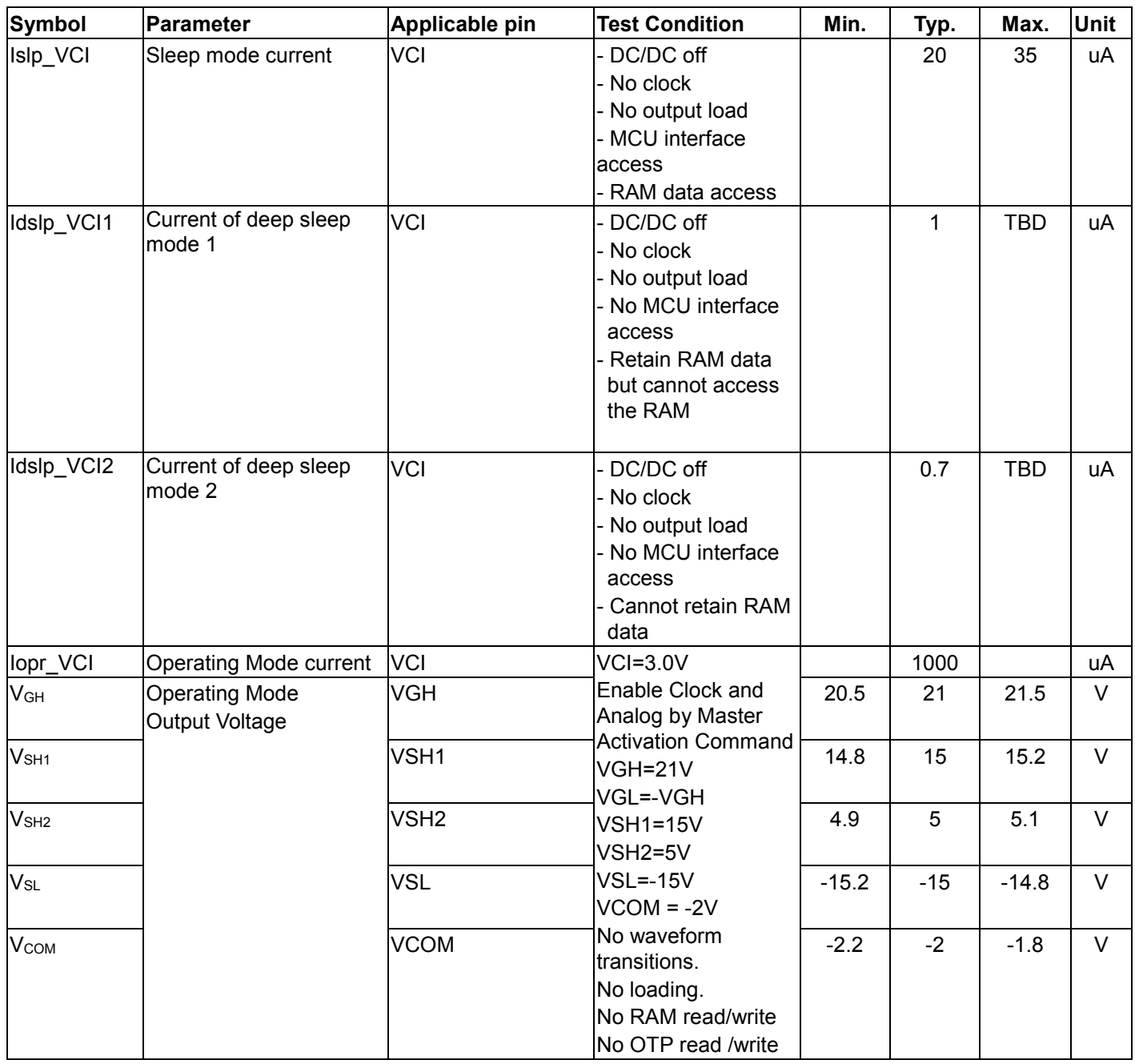

## **Table 11-2: Regulators Characteristics**

<span id="page-40-0"></span>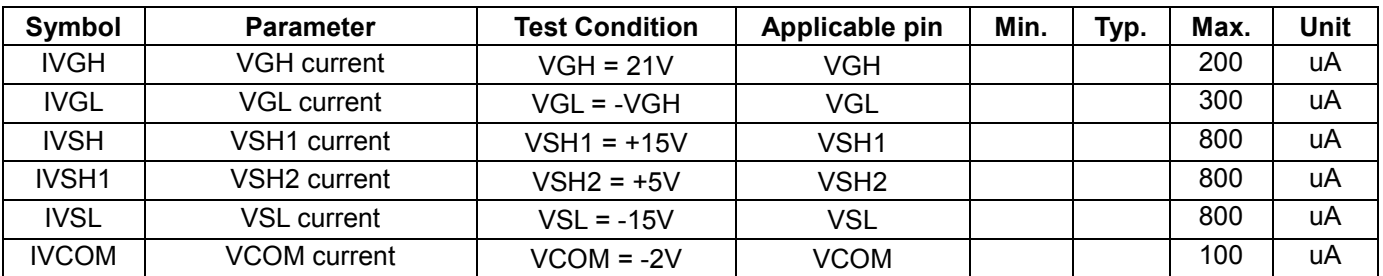

## <span id="page-41-0"></span>**12 AC Characteristics**

### <span id="page-41-1"></span>**12.1 Oscillator frequency**

The following specifications apply for: VSS=0V, VDD=1.8V, T<sub>OPR</sub>=25°C.

#### **Table 12-1: Oscillator Frequency**

<span id="page-41-3"></span>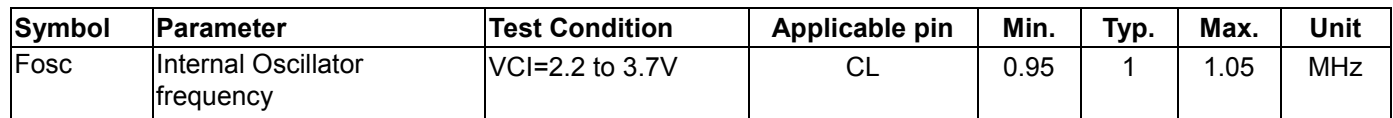

#### <span id="page-41-2"></span>**12.2 Serial Peripheral Interface**

The following specifications apply for: VDDIO - VSS = 2.2V to 3.7V, T<sub>OPR</sub> = 25°C, CL=20pF

#### **Table 12-2 : Serial Peripheral Interface Timing Characteristics**

<span id="page-41-4"></span>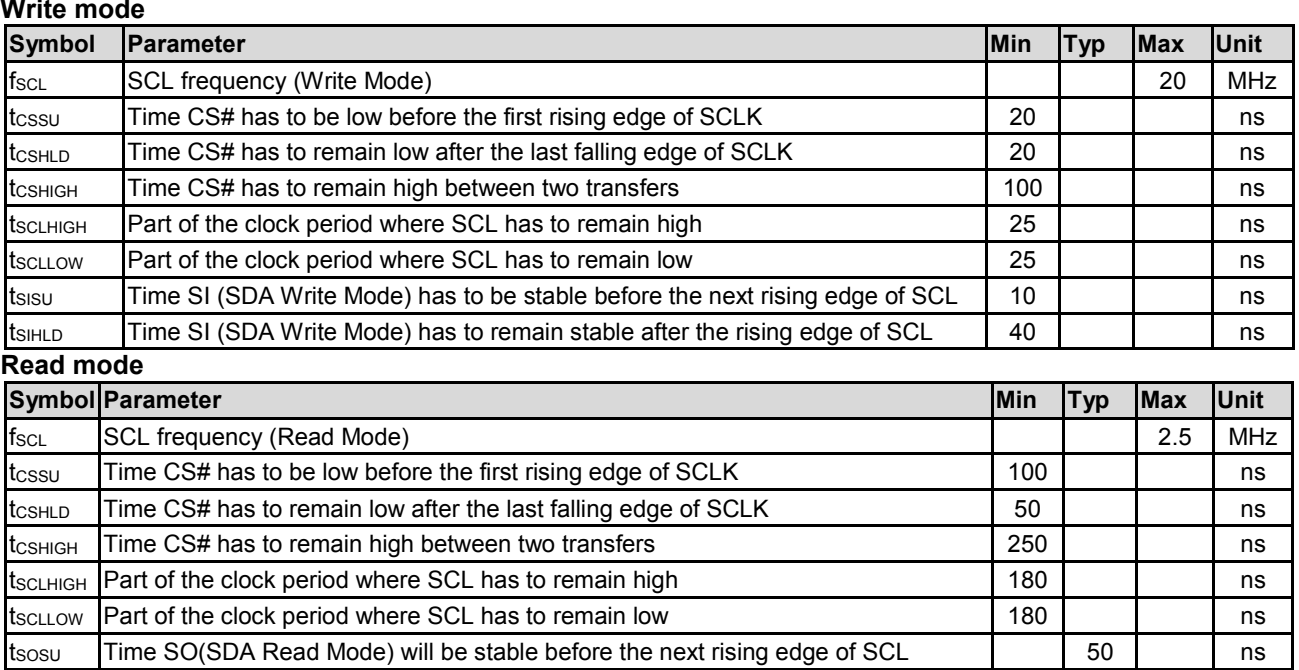

<span id="page-41-5"></span>tsohld Time SO (SDA Read Mode) will remain stable after the rising edge of SCL 70 | 70 | ns Note: All timings are based on 20% to 80% of VDDIO-VSS

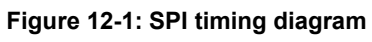

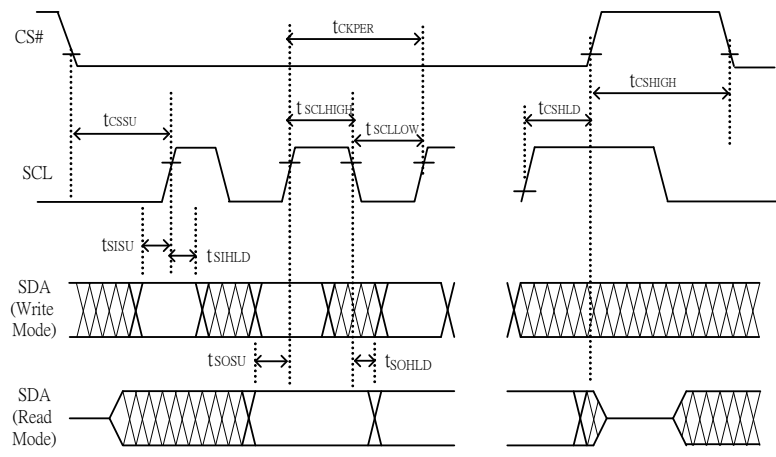

## <span id="page-42-0"></span>**13 PACKAGE INFORMATION**

<span id="page-42-1"></span>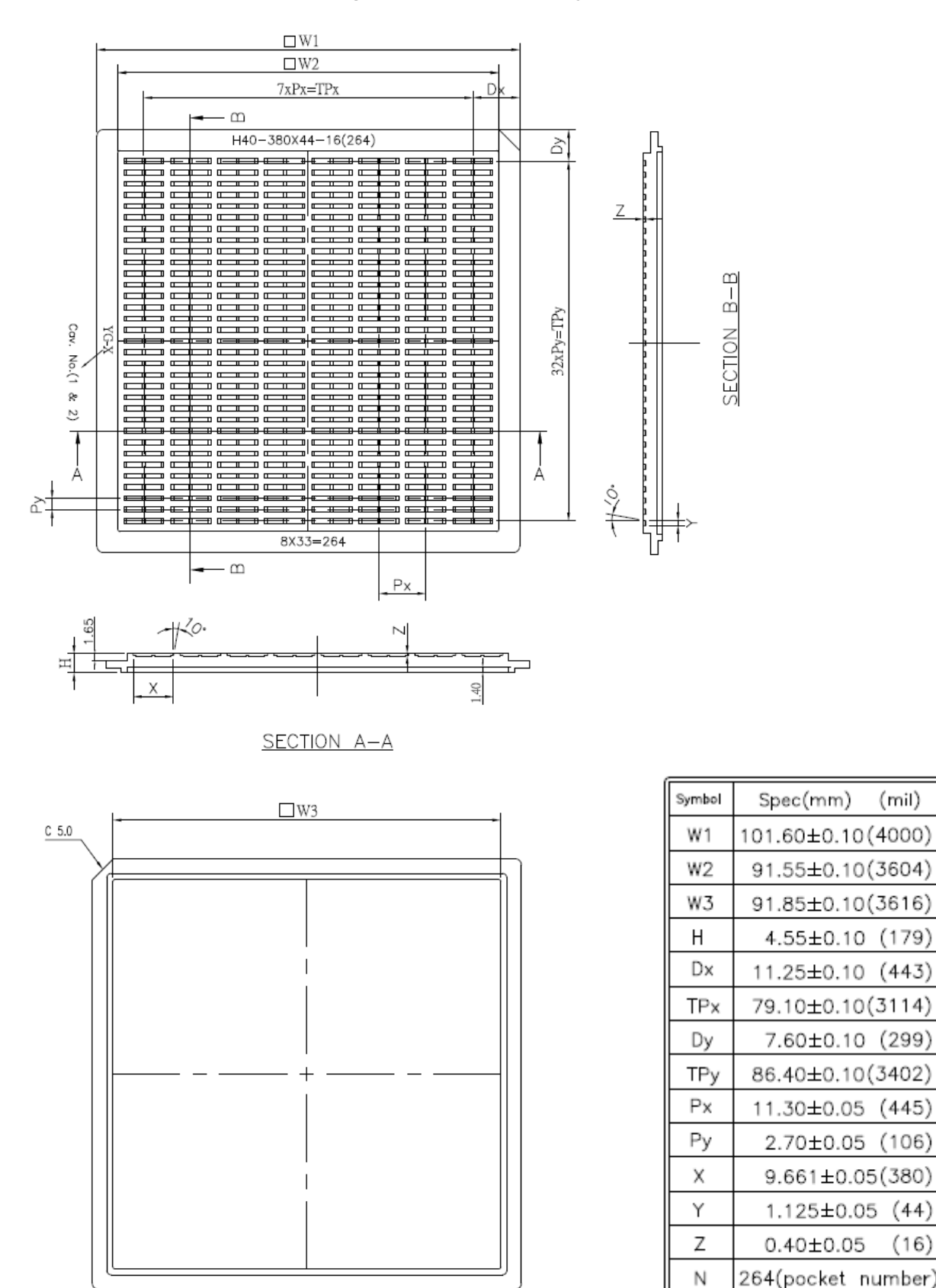

#### **Figure 13-1 : IL3897Z die tray information**

 $(16)$ 

 $(mil)$